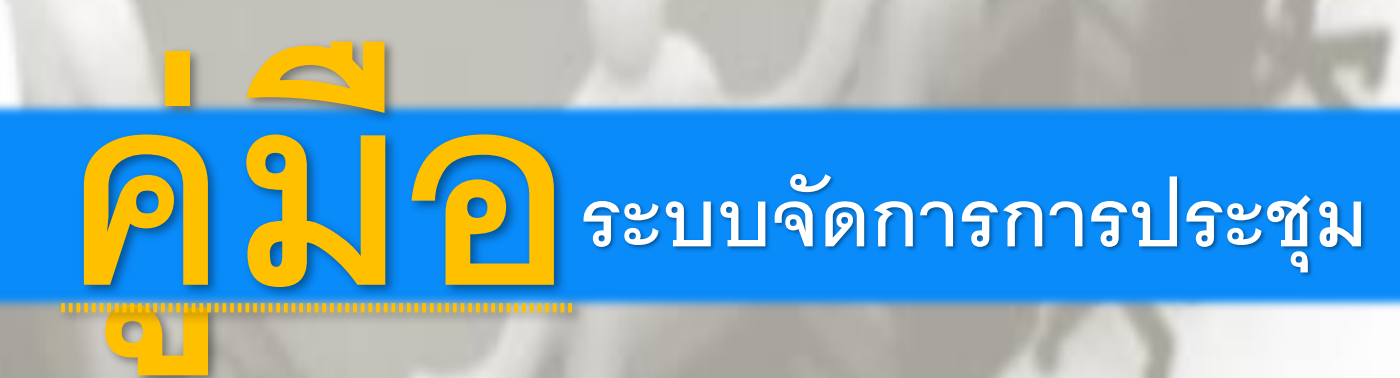

# Table of Content

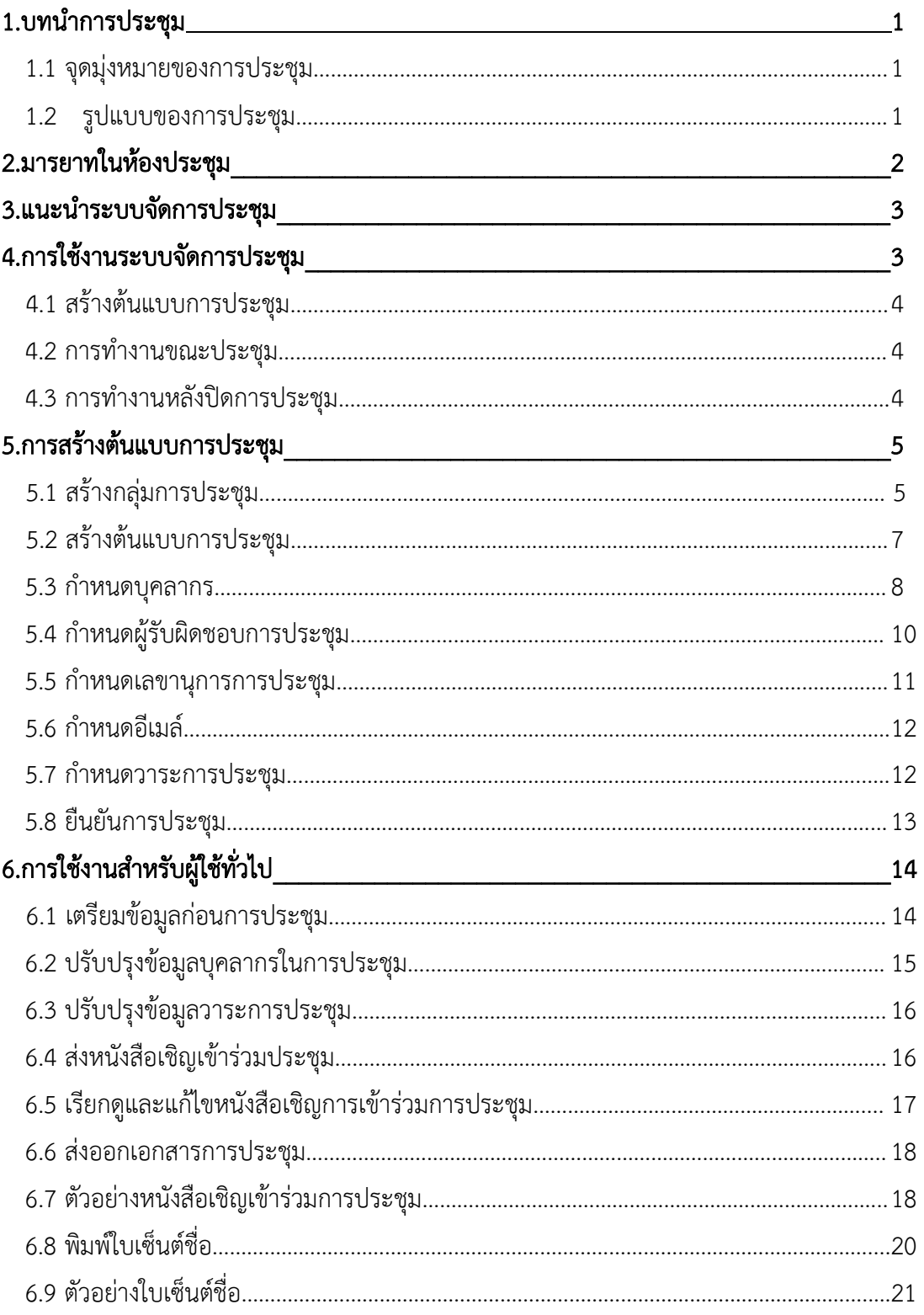

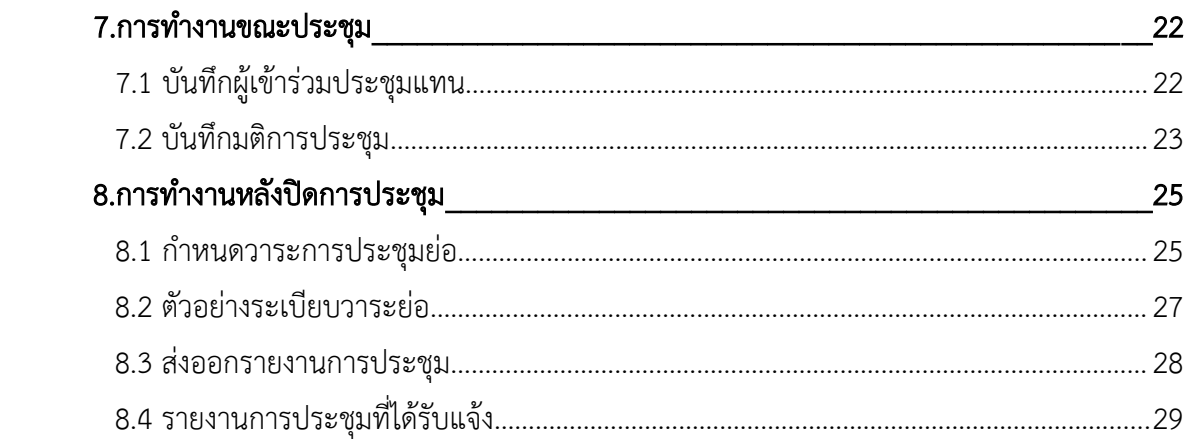

# 1.กำรประชุม

กิจกรรมที่กลุ่มคนจะร่วมพบปะหำรือด้วยจุดมุ่งหมำยอย่ำงใดอย่ำงหนึ่งหรือหลำยๆอย่ำง ในกำรแสดงควำม คิดเห็นโดยเสรีภำพ โดยกำรประชุมนั้นมีลักษณะหลำยรูปแบบ เช่น ประชุมสำมัญ ประชุมวิสำมัญ ประชุมลับ เป็นต้น เป็นกิจกรรมพื้นฐานของการทำงานในหมู่มากในการแสดงความคิดเห็นหรือหาข้อสรุปใดๆ มารยาทใน ที่ประชุมจึงเป็นเรื่องพื้นฐานที่ควรให้ความสำคัญ

#### <u>จุดมุ่งหมายของการประชุม</u>

กำรจัดกำรประชุมมักจะมีจุดมุ่งหมำยที่แตกต่ำงกันไปตำมวัตถุประสงค์แต่ละครั้ง โดยทั่วไปกำร ้ ประชุมทางการจะเริ่มตั้งแต่คำสั่งแต่งตั้งกรรมการ โดยเป็นสมาชิกของที่ประชุม เพื่อวิเคราะห์ หาข้อยุติ บำงครั้งกำรประชุมเพื่อรับฟังควำมคิดเห็นจำกสมำชิกในที่ประชุม พิจำรณำเรื่องใดเรื่องหนึ่งโดยเฉพำะ หรือ เพื่อแถลงข่ำว แถลงนโยบำยต่ำงๆ เป็นต้น

#### รูปแบบของกำรประชุม

ึการประชุมแบบเป็นทางการนั้นจะประกอบไปด้วยตำแหน่งในการประชุมเพื่อทำหน้าที่ต่างๆ ได้แก่

- ประธำนในที่ประชุม
	- o เปิดประชุม
	- o น ำเรื่องเข้ำสู่วำระกำรประชุมในที่ประชุม
	- o ส่งเสริมและกระตุ้นให้สมำชิกแสดงควำมคิดเห็น
	- o เป็นกลำง มีควำมยุติธรรม
	- o ควบคุมกำรประชุมให้อยู่ในประเด็น เป็นไปตำมวำระ
	- o ให้ควำมสนใจต่อกำรแสดงควำมคิดเห็นของสมำชิก
	- o พยำยำมสร้ำงบรรยำกำศในที่ประชุม
	- o สรุปประเด็นกำรประชุมในแต่ละวำระ
	- o รักษำเวลำในกำรประชุม
- ที่ปรึกษำกำรประชุม
- กรรมกำร
- เลขำกำรประชุม / กรรมกำรและเลขำนุกำร / เลขำนุกำร
	- o จัดเตรียมวำระกำรประชุม
	- o จัดเตรียมเอกสำรประกอบกำรประชุม
	- o จัดเตรีมสถำนที่
	- O จัดเตรียมเครื่องอำนวยความสะดวกในการประชุม
	- o เตรียมจดรำยงำนกำรประชุม
- ผู้เข้ำร่วมประชุม

#### 2. มำรยำทในห้องประชุม

ี่ เมื่อนิสิตต้องทำงานร่วมกันเป็นกลุ่ม ไม่ว่าจะเป็นคนในที่ทำงานเดียวกันในสถาบันการศึกษา ใน ้องค์กร สมาคม สโมสร ฯลฯ ซึ่งเป็นการทำงานร่วมกันระหว่างกลุ่มคนหลายคนแล้ว กิจกรรมหนึ่งที่จะต้องมีคือ ึการประชุม เพื่อเป็นการร่วมมือกันแสดงความคิดเป็นในรูปแบบของประชาธิปไตย และเพื่อให้ทุกคนที่ทำงาน ้ร่วมกันมาพูดคุยกัน เพื่อให้การดำเนินงานใด ๆ มีความประสานสอดคล้อง หรืออาจจะเป็นการประชุมเพื่อขอ ่ ข้อสรุปข้อชี้แนะ ขอความคิดเห็นเพื่อนำไปปฏิบัติงานใดๆ ดังนั้นมารยาทในที่ประชุมที่นิสิตควรยึดถือปฏิบัติ ได้แก่

- 1. มีควำมรับผิดชอบ เข้ำห้องประชุมก่อนเวลำ อย่ำงน้อย 10 15 นำที
- 2. มีกำรเตรียมตัวอ่ำนวำระกำรประชุมล่วงหน้ำ
- 3. นั่งฟังด้วยควำมตั้งใจ เมื่อคนอื่นพูด
- 4. จดบันทึกกำรพูดของผู้อื่นด้วย เพื่อรวบรวมข้อมูล
- 5. ยกมือขึ้นหำกต้องกำรแสดงควำมคิดเห็น
- 6. พยายามหลีกเลี่ยงการพูดตำหนิ
- 7. หำกประสงค์จะคัดค้ำนให้ถือหลักว่ำไม่ให้ผู้อื่นได้รับควำมอับอำย
- 8. ถ้ำที่ประชุมมีมติเป็นอย่ำงใดโดยมำรยำทแล้วต้องยอมรับตำมนั้น
- 9. พูดหรือแสดงควำมคิดเห็นเพื่อช่วยให้ที่ประชุมหำทำงออกและช่วยให้ได้มติตำมวัตถุประสงค์
- 10. รักษำควำมลับของที่ประชุมและสิ่งที่พิจำรณำกันในที่ประชุม
- 11. อย่าพูดนอกเรื่อง พยายามพูดให้เข้าประเด็น และทำให้การประชุมดำเนินไปสู่เป้าหมายด้วยดี
- 12. ควรโต้เถียงเพื่อด้วยควำมถูกต้อง ไม่ใช่เพื่อเอำชนะกัน
- 13. กล้ำที่จะแสดงควำมคิดเห็น ไม่ใช่นิ่งดูดำย โดยไม่ยอมพูดอะไรเลย
- 14. กล้ำที่จะออกเสียงสนับสนุนหรือคัดค้ำน เพื่อให้เรื่องเป็นไปโดยถูกต้อง
- 15. ไม่นั่งหลับในกำรประชุม
- 16. ไม่ออกจำกห้องประชุม ในขณะที่กำรประชุมยังไม่เสร็จสิ้น

#### 3. แนะนำระบบจัดการประชุม

เลขานุการกรประชุมจะทำหน้าที่เตรียมวาระการประชุม ซึ่งเป็นสิ่งที่เป็นหัวใจของการประชุม เพราะ เป็นการกำหนดเรื่องที่จะประชุมแจ้งให้สมาชิกผู้ร่วมประชุมทราบ ในช่วงเวลาก่อนการประชุมการกำหนดวาระ กำรประชุมเป็นหน้ำที่ของประธำนและเลขำนุกำรจะต้องปรึกษำหำรือกัน ผู้จัดวำระกำรประชุมจะต้องรู้ ้ข้อเท็จจริงต่าง ๆ ที่จะประชุมอย่างละเอียด ตามปกติวาระการประชุมที่ถือปฏิบัติกันทั่วไปจะมี 5 วาระ ดังนี้

#### วำระที่ 1 เรื่องที่ประธำนแจ้งให้ทรำบ

เป็นเรื่องที่สมำชิกควรรับทรำบ โดยประธำนหรือสมำชิดในที่ประชุมจะแจ้งให้ที่ประชุมทรำบ อำจแจ้ง ถึงความจำเป็นหรือเหตุผลในการประชุม มีเรื่องด่วนที่จะแจ้งให้ทราบหรือแนะนำสมาชิกใหม่ เป็นต้น

### วำระที่ 2 เรื่องรับรองรำยงำนกำรประชุมครั้งที่แล้ว

ประธานต้องเตรียมรายงานการประชุมครั้งที่แล้วไว้ให้เรียบร้อย โดยแจกไปให้อ่านล่วงหน้า หรือนำมา แจกในที่ประชุม สมำชิกในที่ประชุมจะร่วมกันอ่ำนรำยงำนกำรประชุครั้งก่อน เพื่อให้ที่ประชุมรับรอง

### วำระที่ 3 เรื่องสืบเนื่อง

เรื่องเสนอที่ต่อเนื่องมำจำกกำรประชุมครั้งก่อน ที่ต้องมีกำรติดตำมควำมก้ำนหน้ำของงำนจะถูกบรรจุ ลงในวำระนี้

#### วำระที่ 4 เรื่องเสนอเพื่อพิจำรณำ

เรื่องเสนอเพื่อพิจำรณำเป็นวัตถุประสงค์หลักของกำรประชุม ซึ่งเป็นเรื่องที่จะต้องอภิปรำยซักถำม และลงมติของกรรมการ อาจมีเรื่องที่ต้องพิจารณามากกว่า 1 เรื่องก็ได้ ประธานหรือเลขานุการการประชุมจะ ้มีหน้าที่ประสานงานกับฝ่ายต่าง ๆ หรือหน่วยงานต่าง ๆ ที่เกี่ยวข้องว่ามีเรื่องอะไรบ้างที่จะนำเสนอเพื่อ พิจำรณำในครั้งนี้เพื่อจะได้บรรจุลงในวำระนี้

#### วำระที่ 5 เรื่องอื่น ๆ (ถ้ำมี)

ในกำรประชุมบำงครั้งอำจมีเรื่องที่สมำชิกต้องกำรแจ้งให้ที่ประชุมทรำบ โดยเรื่องนั้นไม่เกี่ยวกับ ้วัตถุประสงค์ของการประชุมครั้งนี้ หรือเป็นเรื่องปลีกย่อยทั่ว ๆ ไปก็ได้ หรือเรื่องอื่น ๆ ที่มีความสำคัญเร่งด่วน แต่ไม่สำมำรถบรรจุลงวำระที่ ๓ เรื่องเสนอเพื่อพิจำรณำได้ทัน โดยวำระกำรประชุมอำจจะมีกำรเปลี่ยนแปลง ตาบแต่ละหบ่ายงาบกำหบด

#### 4. กำรใช้งำนระบบจัดกำรประชุม

ในการจัดทำเอกสารการประชุมจึงเป็นงานเอกสารที่ยุ่งยากและใช้เวลานาน อีกทั้งการจัดทำ เอกสำรรำยงำนกำรประชุมโดยใช้กระดำษนั้นย่อยจะไม่สะดวกต่อกำรจัดเก็บหรือกำรค้นหำ เพื่อให้ง่ำยต่อ ้ ความเข้าใจว่าระบบจัดการประชุมแบ่งส่วนการทำงานต่างๆ เป็นอย่างไร ในส่วนนี้จะอธิบายขั้นตอน 3 ส่วน หลักคือ

#### **1.** กำรสร้ำงต้นแบบกำรประชุม

การสร้างต้นแบบการประชุมเริ่มสร้างในครั้งแรกของการประชุม เช่น การกำหนดบุคลากรต้นแบบ ิสถานที่ประชุม หัวข้อวาระการประชุม เพื่อใช้สำหรับสำเนาไปเป็นข้อมูลเริ่มต้นของการประชุมย่อย

เตรียมข้อมูลก่อนกำรประชุม

การเตรียมข้อมูลก่อนการประชุมประกอบด้วยการกำหนดบุคลากรในการประชุม ระเบียบวาระการ ประชุม แจ้งกำรประชุม ส่งหนังสือเชิญประชุมและพิมพ์เอกสำรรำยละเอียดต่ำงๆ เพื่อใช้ในกำรประกอบกำร ประชุมกำรท ำงำนขณะประชุม

#### 2. การทำงานขณะประชุม

การทำงานขณะประชุมประกอบด้วยการลงเวลาของผู้เข้าร่วมประชุม และเปิดการประชุม เพื่อทำการ บันทึกมติกำรประชุม

#### 3. การทำงานหลังปิดประชุม

การทำงานหลังปิดประชุมประกอบด้วยการทำระเบียบวาระย่อ เพื่อทำการเผยแพร่การประชุม และ สามารถพิมพ์รายงานการประชุมได้ การเลือกเผยแพร่ข้อมูลการประชุม ระบบสามารถจัดทำระเบียบวาระย่อ ได้ เพื่อเลือกดำเนินการเผยแพร่ข้อมูลการประชุมต่างๆ ตามความต้องการ

#### 5. ส่วนของกำรสร้ำงต้นแบบกำรประชุม

#### สร้ำงกลุ่มผู้ประชุม

เมนูสร้างกลุ่มผู้ประชุมเป็นการสร้างกลุ่มบุคลากรในการประชุมเพื่อนำไปใช้ในการกำหนด ต้นแบบบุคลำกรในกำรสร้ำงกำรประชุม คลิกเมนูสร้ำงกลุ่มผู้ประชุม ดังรูป 5-1

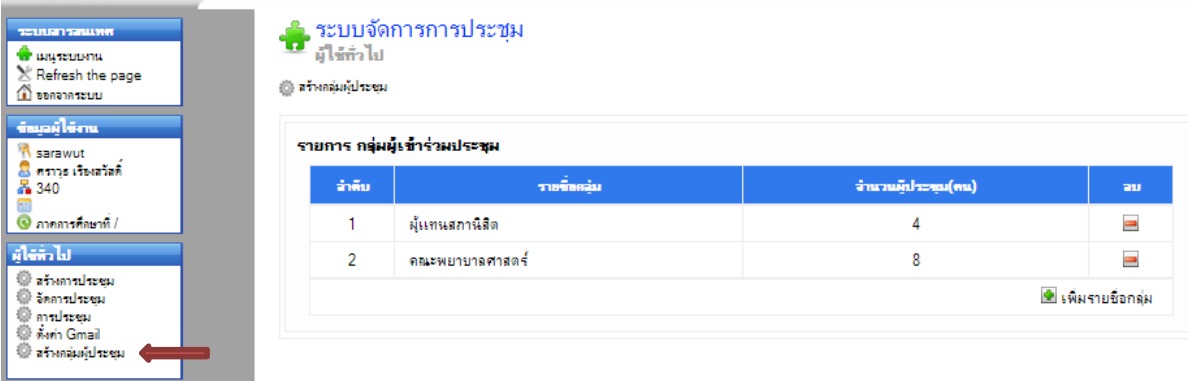

### รูปที่ 5**-**1 กำรสร้ำงกลุ่มผู้ประชุม

คลิก กรณีต้องกำรเพิ่มรำยชื่อกกลุ่มของกำรประชุม

คลิก กรณีต้องกำรลบกลุ่มผู้เข้ำร่วมประชุม

เมื่อผู้ใช้คลิกเพิ่มรายชื่อกลุ่ม จะแสดงหน้าให้ผู้ใช้กำหนดรายละเอียดกลุ่มผู้เข้าร่วมประชุม โดยกำหนดชื่อกลุ่มและเลือกบุคลากรที่เกี่ยวข้องกับการประชุมโดยการเลือกบุคลากรในช่อง check- box จากนั้นให้คลิก **ดันทึก ด**ังรูปที่ 5-2

-<mark>คั</mark>้ง ระบบจัดการการประชุม<br>- มิใ<del>ล้ก</del>ำไป

@ สร้างกลุ่มผู้ประชุม

| $\frac{1}{2}$ |                                          |  |
|---------------|------------------------------------------|--|
|               |                                          |  |
|               | รายชื่อบดลาคร                            |  |
|               | ผู้สำนวยการวิทยาลัย                      |  |
|               | ี่ อบลรัตน์ โพธิ์พัฒนชัย                 |  |
|               | ฝ่ายสารสนเทศ                             |  |
|               | ่ อิ กนกวรรณ เวทศิลป์                    |  |
|               | ■ ก็จดียา รัตนมณ์                        |  |
|               | <b>B</b> ขวัญตา ภูริวิทยาธิระ            |  |
|               | ่ จิรภัค สวรรณเจริญ                      |  |
|               | ี่ จิราพร อุดมกิจพิพัฒน์                 |  |
|               | ■ จิราพร ทองดี                           |  |
|               | ■ ฉลาย เหลือบรรจง                        |  |
|               | ่ อันทนา นาคฉัตรีย์                      |  |
|               | ี่ นอเรศ อันทบรณ์                        |  |
|               | ี่ แนตรนภิศ จินตากร                      |  |
|               | ■ ปนิดา พมพุทธ<br>■ ปภาสินีแชต์ว         |  |
|               | ่ ปราชญาวดี ยมานันตกุล                   |  |
|               | ■ ผกาสรณ์อไรวรรณ                         |  |
|               | ี่ กาวนา บุญมสิก                         |  |
|               | ■ มัฏฐวรรณ ลื่มทธานนท์                   |  |
|               | ■ รอนา พิษาภาพ                           |  |
|               | ่ รวิวรรณ คำเงิน                         |  |
|               | ฝ่ายวิจัย                                |  |
|               | ■ ชไมพร อินต์คณาพันธ์                    |  |
|               | ■ ชลิพร เอกรัตน์                         |  |
|               | ่ เรื่อาพรวรภัณฑ์วิศิษฏ์                 |  |
|               | ี่ ตวงเดือน อินทร์ปารง                   |  |
|               | ่ ตวงหาย ศรีสอริต                        |  |
|               | ่ ดาราวรรณ รองเมือง                      |  |
|               | ■ นงเยาว์ ชัยทอง                         |  |
|               | ฿ นฤพร ศรีเมือง                          |  |
|               | ■ พนิดา อาวุธ<br>■ พวงเพื่อ เมือกสวัสดิ์ |  |
|               | <b>6 เพ็ญพักตร์ สุชาติพงศ์</b>           |  |
|               | ่ เพื่อเศริทองเพชร                       |  |
|               | ่ โลาวัณย์ เศาอวุฒิพงศ์                  |  |
|               | ่ วิรารรณ เกิดทอง                        |  |

รูปที่ 5**-**2 ก ำหนดกลุ่มผู้เข้ำร่วมประชุม

### สร้ำงต้นแบบกำรประชุม

คลิกเมนูสร้ำงกำรประชุม กรอกรำยละเอียดดั[งรูปที่](#page-9-0) 5- เมื่อกรอกรำยละเอียดเรียบร้อย คลิก ลัดไป  $>$ 

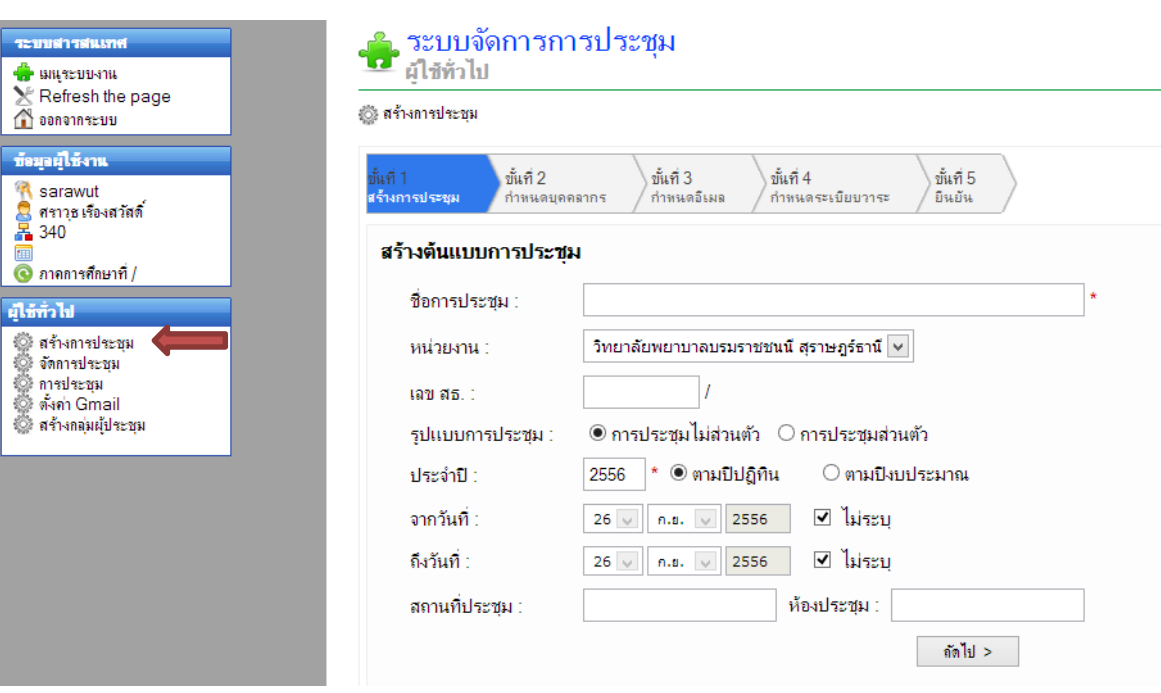

## <span id="page-9-0"></span>รูปที่ 5**-**3 กำรตั้งค่ำต้นแบบกำรประชุม

### <u>กำหนดบุคลากร</u>

- ก ำหนดบุคลำกร

กำรก ำหนดบุคลำกรแบ่งเป็น 2 กรณี ได้แก่

1. โดยกลุ่ม เป็นการกำหนดบุคลากรจากกลุ่มที่ได้สร้างไว้โดยเรียงลำดับข้อมูลดังนี้

ชื่อกลุ่ม >> ตำแหน่งในการประชุม

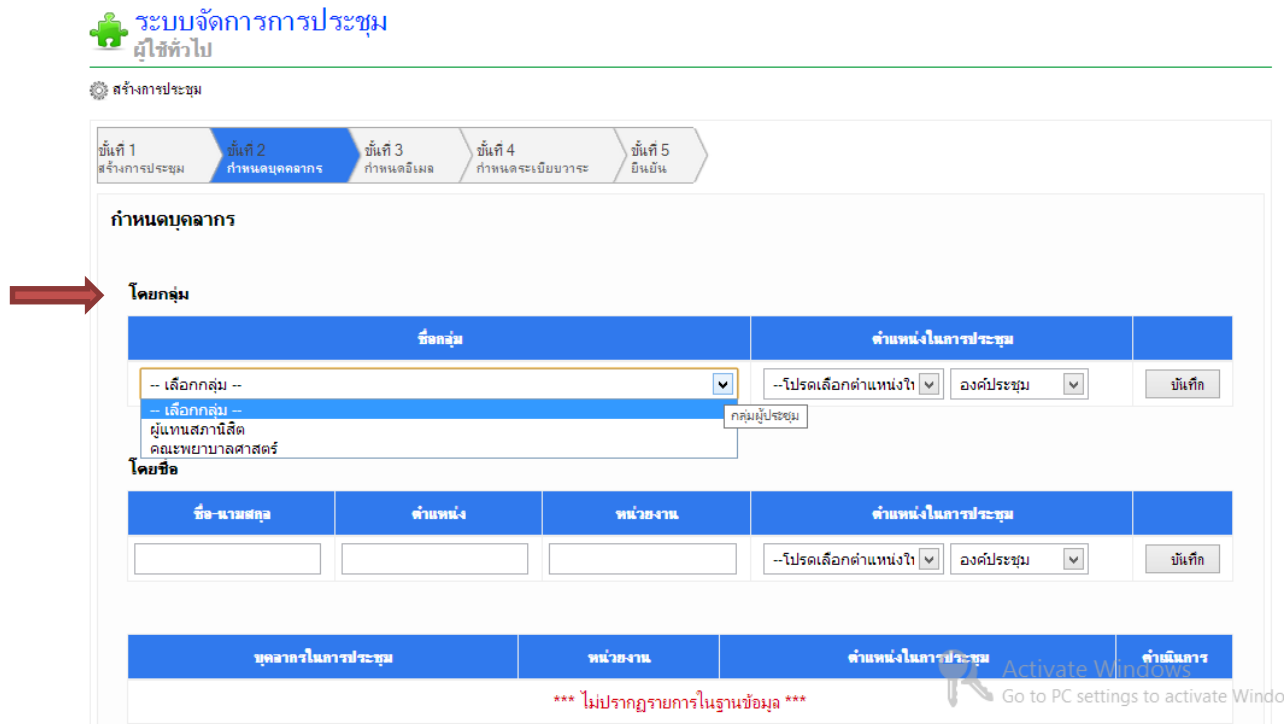

### รูปที่ 5**-**4 กำรก ำหนดบุคลำกรโดยกลุ่มและระบุต ำแหน่งในกำรประชุม

เมื่อคลิกปุ่ม dropdown ในช่อง ชื่อกลุ่ม ระบบจะทำการดึงชื่อกลุ่มที่ผู้ใช้ได้สร้างไว้เพื่อเลือกกลุ่ม ิบุคลากรมาใช้ในการประชุม รวมทั้งแสดงข้อมูลตำแหน่ง และหน่วยงานของกลุ่มบุคลากรที่เลือกด้วย

2. โดยชื่อ เป็นการกำหนดบุคลากรโดยเรียงลำดับข้อมูลดังนี้

ชื่อ-นามสกุล >> ตำแหน่ง >> หน่วยงาน >> ตำแหน่งในการประชุม

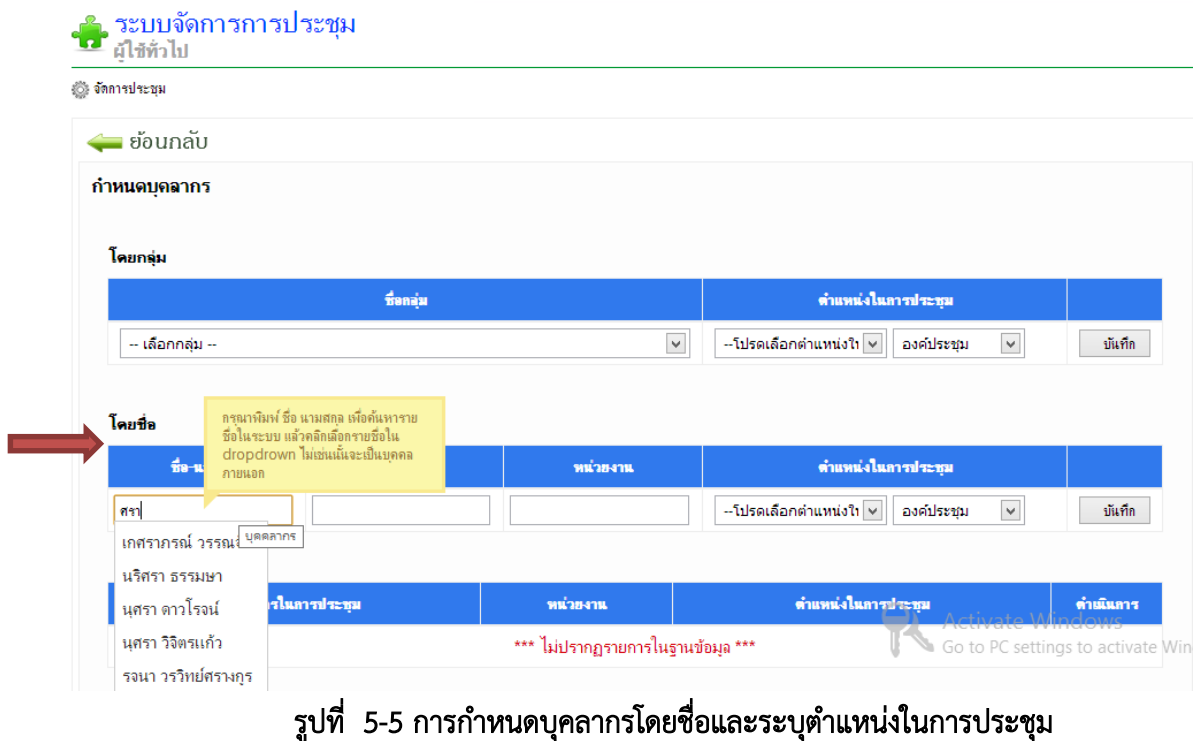

เมื่อกรอกตัวอักษรใดๆ ลงในช่อง ชื่อ-นามสกุล ระบบจะทำการค้นหาข้อมูลของบุคลากรภายในขึ้นมา ให้เลือกโดยอัตโนมัติ รวมทั้งแสดงข้อมูลตำแหน่ง และหน่วยงานของบุคลากรที่เลือกด้วย สำหรับบุคลากร ภำยนอกที่ไม่มีข้อมูลอยู่ในระบบให้ผู้ใช้สำมำรถกรอกข้อมูลเพิ่มเติมได้

คลิก กรณีต้องกำรแก้ไขบุคลำกร คลิก กรณีต้องกำรลบบุคลำกร

้ สามารถเคลื่อนย้ายเรียงลำดับบุคลากรได้โดยการนำเมาส์ไปชี้ที่แถวของบุคลากรที่ต้องการ เปลี่ยนแปลงล ำดับ เมำส์จะเปลี่ยนเป็นรูป จำกนั้นคลิกลำกเพื่อเคลื่อนย้ำยเปลี่ยนแปลงล ำดับของ บุคลำกรดังกล่ำวได้ตำมต้องกำร

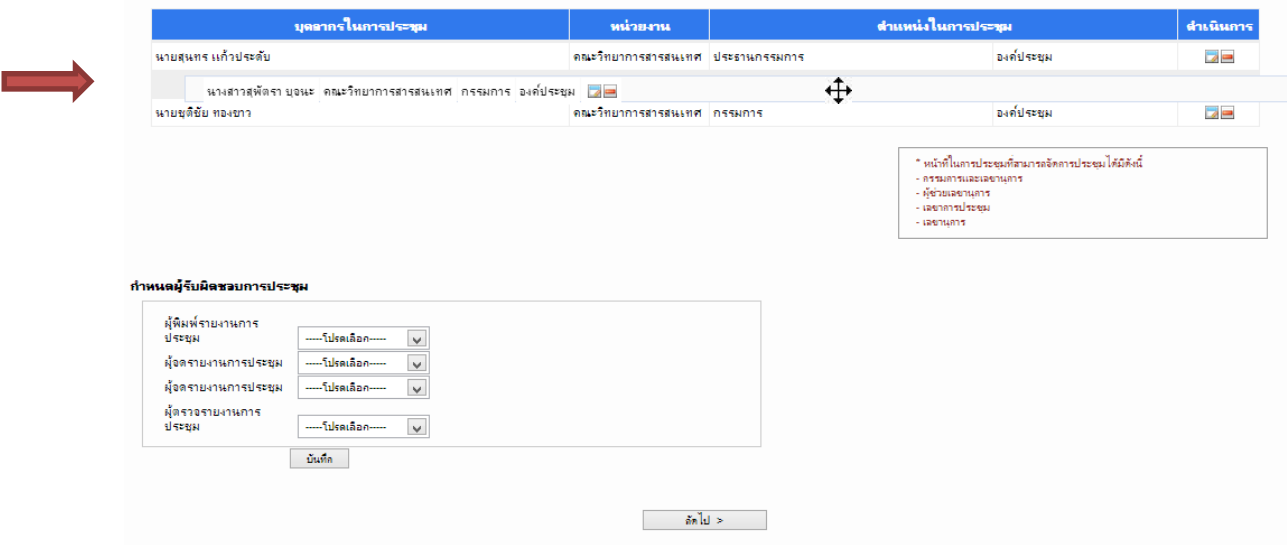

### รูปที่ 5**-**6 คลิกลำกเพื่อเคลื่อนย้ำยเปลี่ยนแปลงล ำดับของบุคลำกรในกำรประชุม

ผู้ใช้สามารถกำหนดผู้รับผิดชอบในการประชุมได้ ดังนี้ ผู้พิมพ์รายงานการประชุม ผู้จดรายงานการ ประชุม และผู้ตรวจรำยงำนกำรประชุม

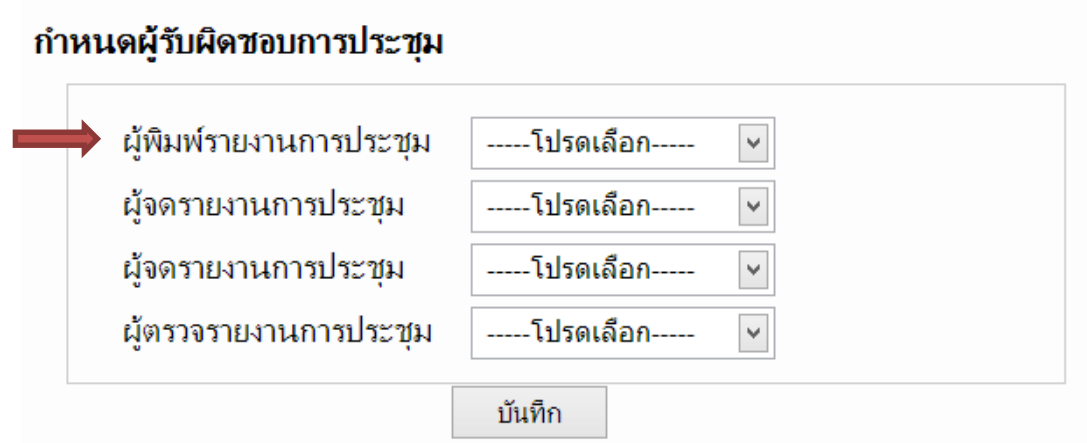

รูปที่ 5**-**7 ก ำหนดรำยชื่อผู้พิมพ์รำยงำนกำรประชุม

### ก ำหนดเลขำนุกำรกำรประชุม

ในการจัดการประชุมจะต้องมีบุคลากรอย่างน้อยหนึ่งคนที่มีตำแหน่งในการประชุมเป็นเลขานุการการ ประชุม เมื่อเพิ่มข้อมูลบุคลำกรเรียบร้อย คลิก ลัดไป  $>$ 

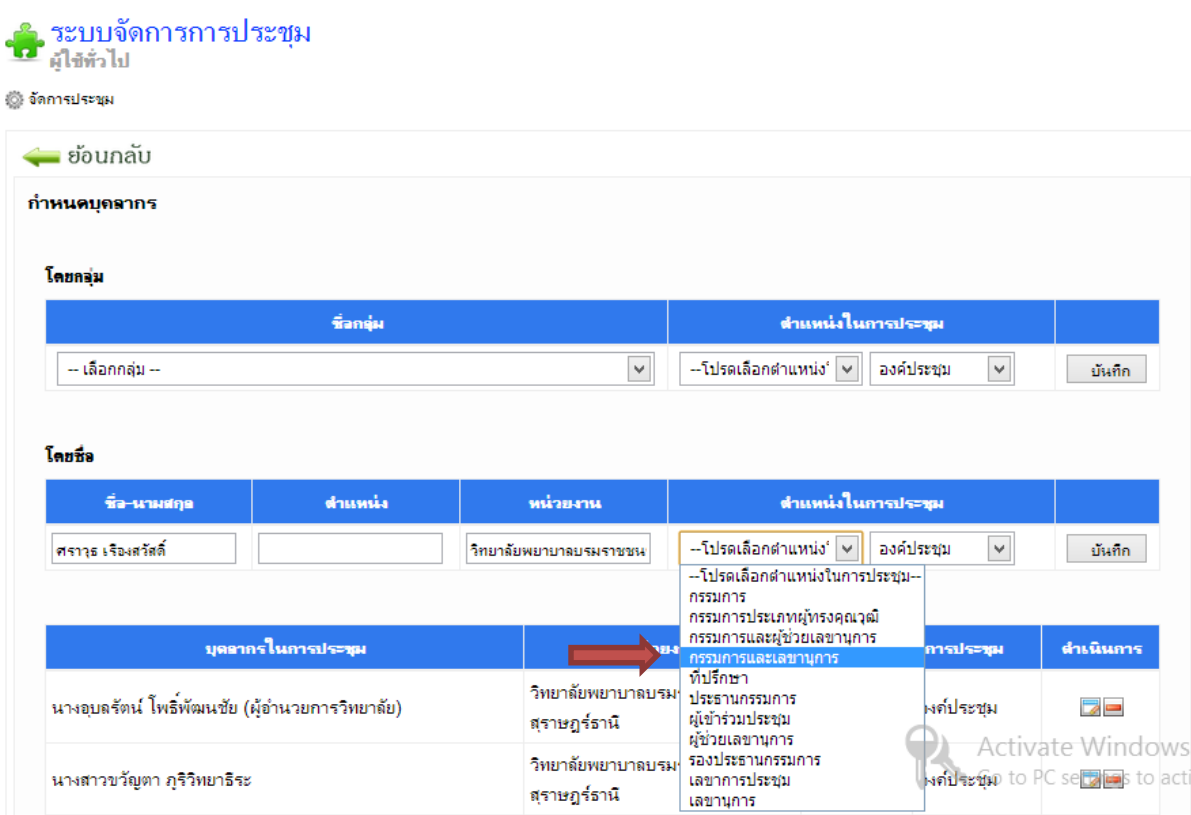

รูปที่ 5**-**8 ก ำหนดเลขำกำรประชุม

#### ก ำหนดอีเมล์

การกำหนดอีเมล์ เพื่อส่งจดหมายเชิญ และแจ้งข่าวในการประชุม เลขานุการจะเป็นผู้จัดการในส่วนนี้

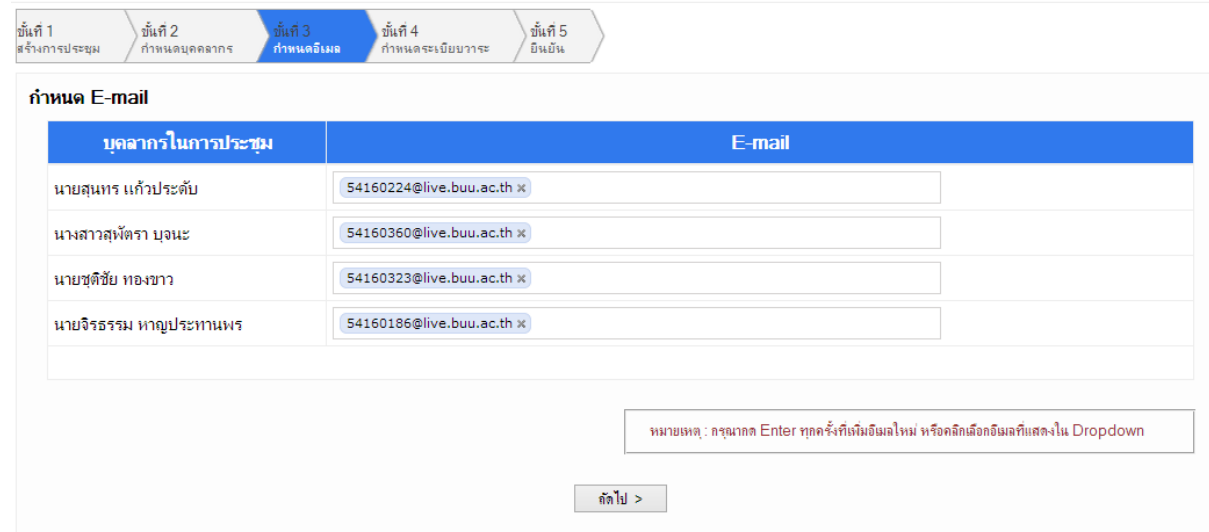

รูปที่ 5**-**9 ก ำหนดอีเมล์

### กำหนดวาระการประชุม

้วาระการประชุมที่กำหนดในส่วนนี้เป็นวาระการประชุมต้นแบบ หัวข้อวาระจึงต้องสามารถนำไปใช้ได้กับทุก กำรประชุมย่อยที่จะสร้ำงขึ้นในภำยหลัง

.<br>ผู้ให้ สร้างการประชุม

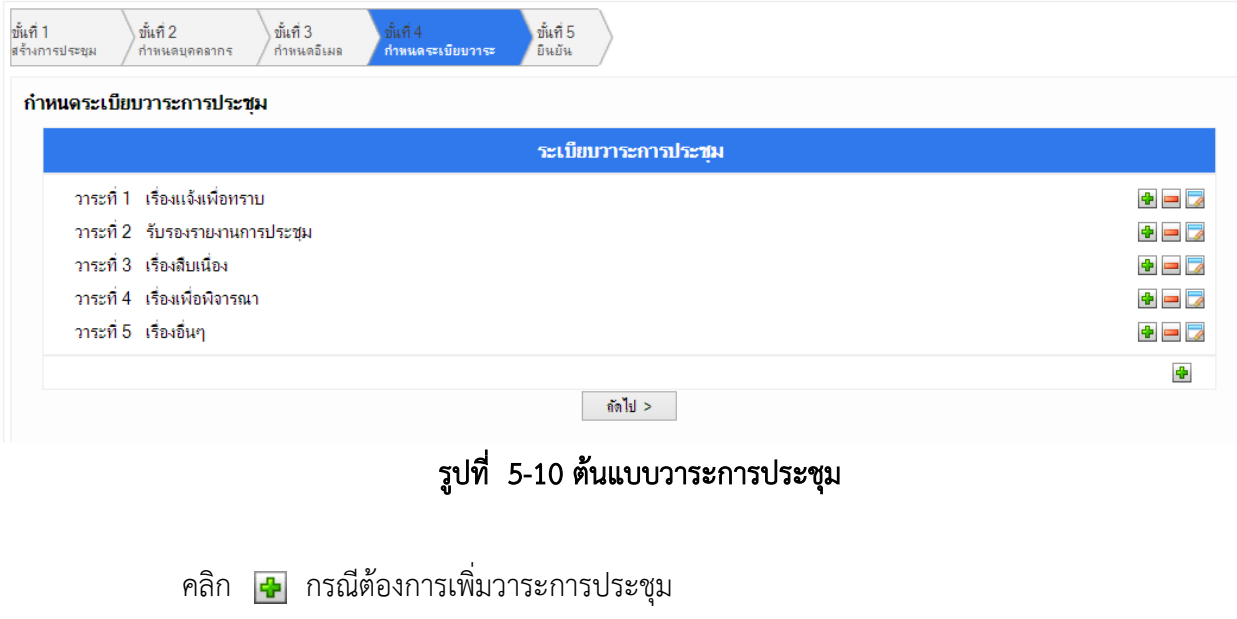

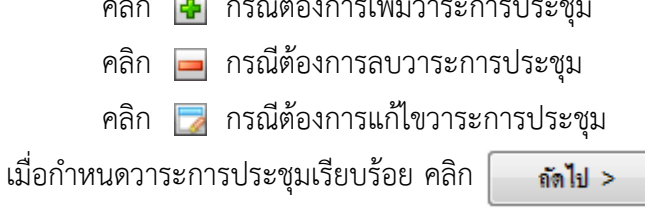

### ยืนยันกำรประชุม

ในส่วนนี้จะแสดงรำยละเอียดข้อมูลกำรประชุม บุคลำกรที่มีสิทธิ์ในกำรจัดกำรประชุม บุคลำกรในกำร ประชุม ระเบียบวาระในการประชุม เพื่อทำการยืนยันการประชุม

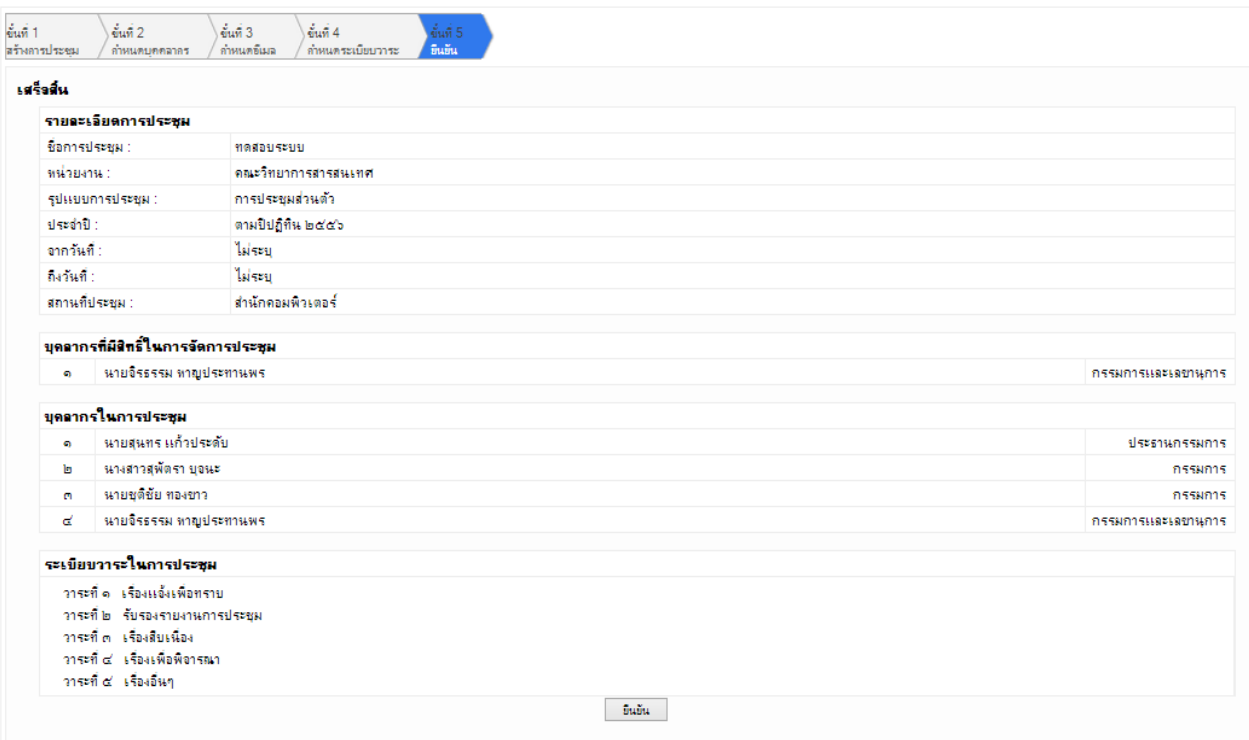

รูปที่ 5**-**11 ยืนยันกำรประชุม

### 6. การใช้งาน สำหรับผู้ใช้ทั่วไป

#### 6.1 เตรียมข้อมูลก่อนกำรประชุม

ปรับปรุงรำยละเอียดกำรประชุม คลิกเมนูจัดกำรประชุม จำกนั้นคลิกเข้ำไปจัดกำรกำร ประชุมที่ต้องกำร คลิก เพื่อปรับปรุงรำยละเอียดกำรประชุม ดังรูป

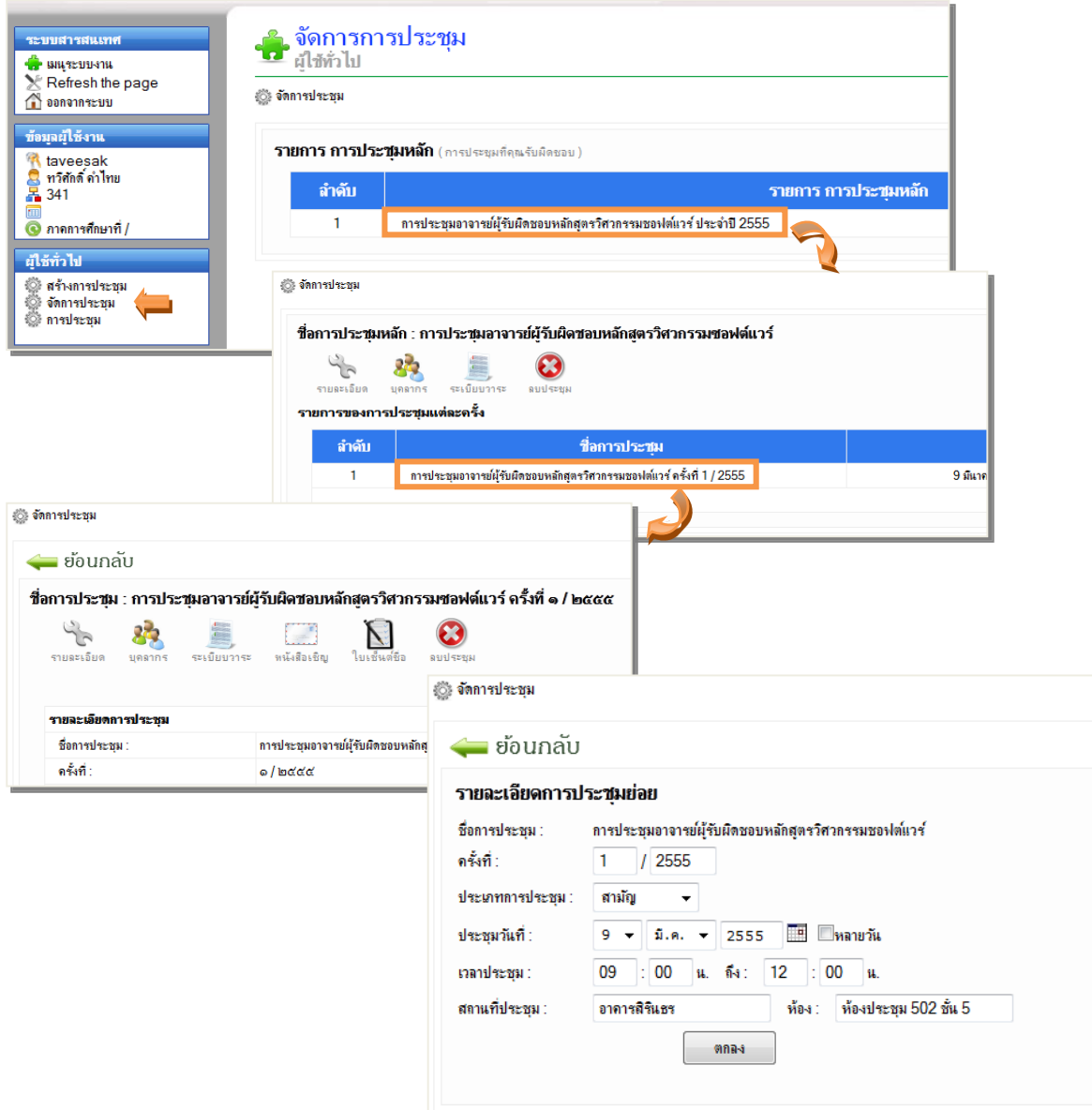

รูปที่ 6-1 ปรับปรุงรำยละเอียดกำรประชุม

### 6.2 ปรับปรุงข้อมูลบุคลำกรในกำรประชุม

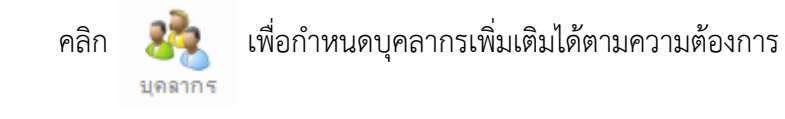

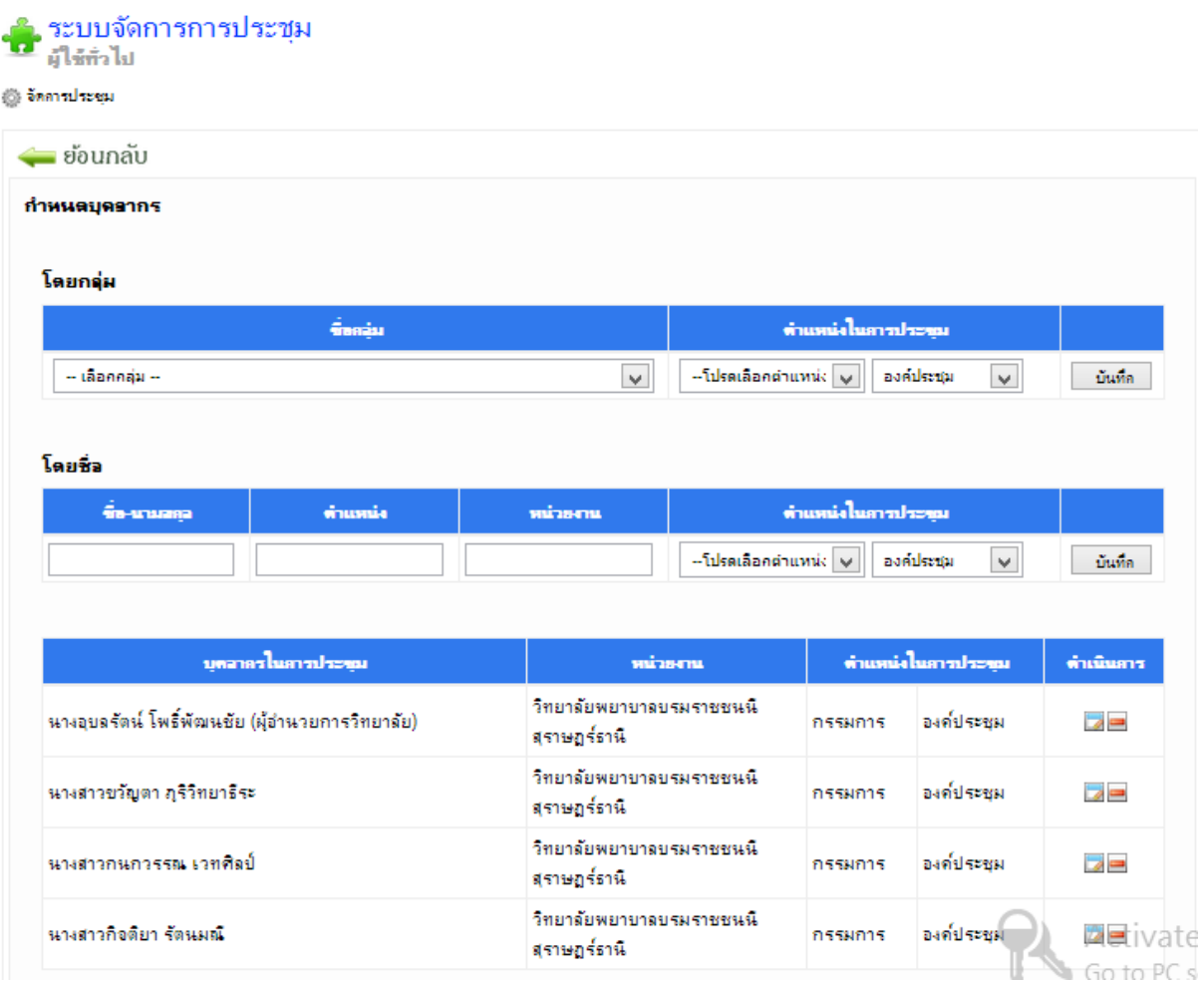

### รูปที่ 6-2 ปรับปรุงข้อมูลบุคลำกรในกำรประชุม

คลิก กรณีต้องกำรแก้ไขบุคลำกร

คลิก กรณีต้องกำรลบบุคลำกร

### 6.3 ปรับปรุงข้อมูลวำระกำรประชุม

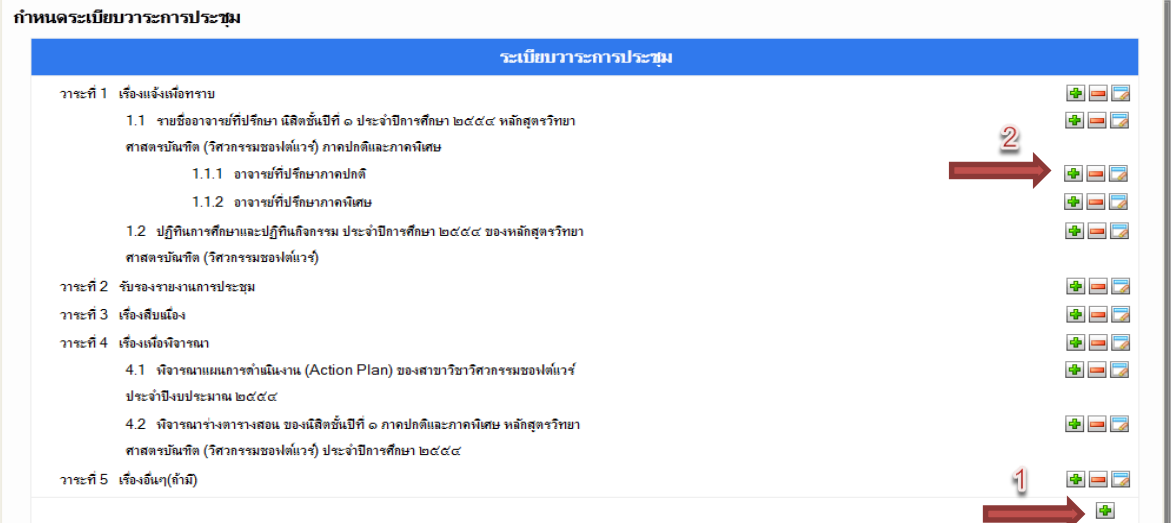

### รูปที่ 6-3 ปรับปรุงข้อมูลบุคลำกรในกำรประชุม

- คลิก (หมำยเลข 1) กรณีต้องกำรเพิ่มวำระกำรประชุม
- คลิก (หมำยเลข 2) ที่ต ำแหน่งหัวข้อส ำหรับเพิ่มหัวข้อย่อย
- คลิก กรณีต้องกำรลบวำระกำรประชุม
- คลิก กรณีต้องกำรแก้ไขวำระกำรประชุม1.5.4 ส่งหนังสือเชิญเข้ำร่วมประชุม

# คลิก เพื่อแจ้งกำรประชุม พิมพ์หนังสือเชิญ และพิมพ์ระเบียบ

### วาระการประชุมตามจำนวนของผู้ที่เข้าร่วมประชุม

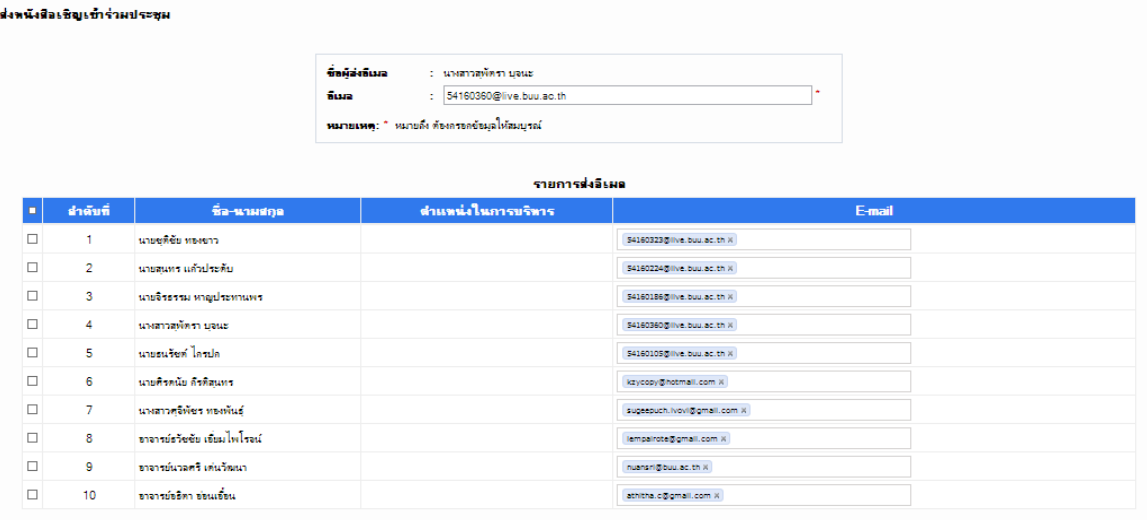

.<br>E-mail ด้วยปางหนังสือเชื่อ

รูปที่ 6-4 ปรับปรุงข้อมูลบุคลำกรในกำรประชุม

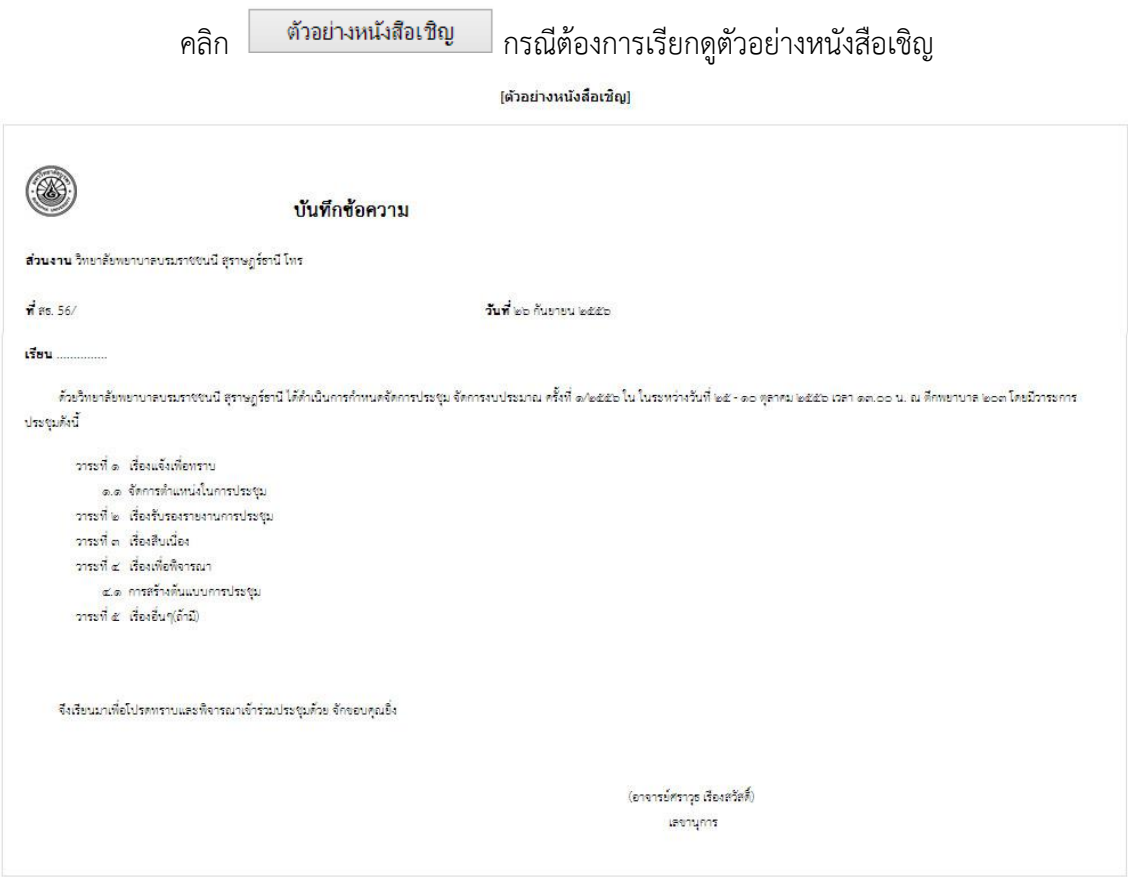

ิ แค้ไขหนังสือเ<mark>ข</mark>ิญ

### รูปที่ 6-5 ตัวอย่ำงหนังสือเชิญเข้ำร่วมกำรประชุม

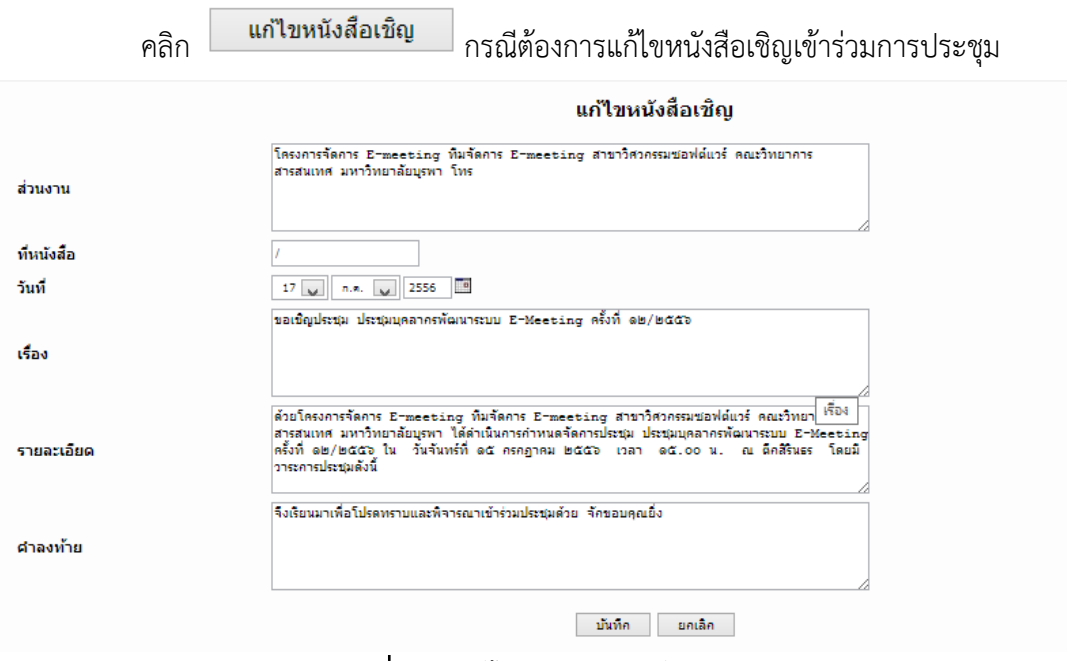

รูปที่ 6-6 แก้ไขหนังสือเชิญเข้ำร่วมกำรประชุม

#### ส่งออกเอกสำรกำรประชุม

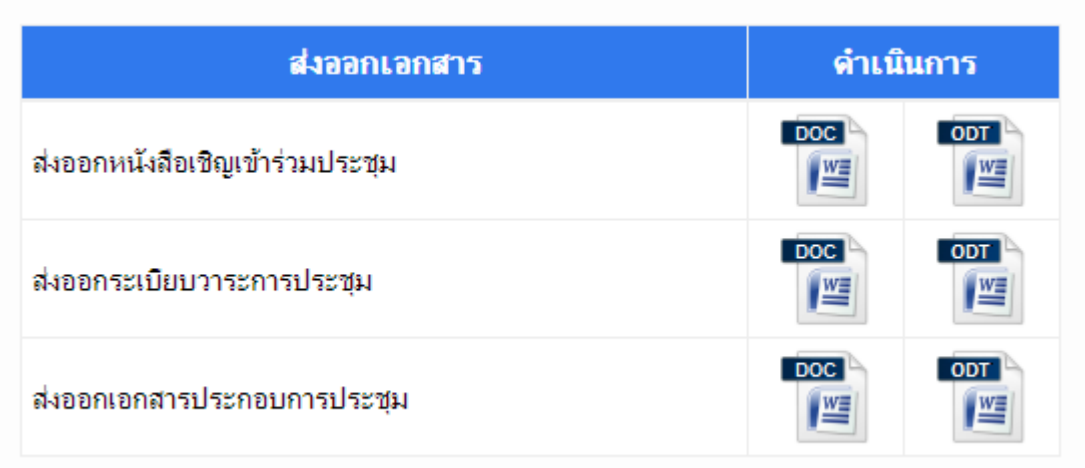

รูปที่ 6-7 ส่งออกเอกสำรกำรประชุม

#### ตัวอย่ำงหนังสือเชิญประชุม

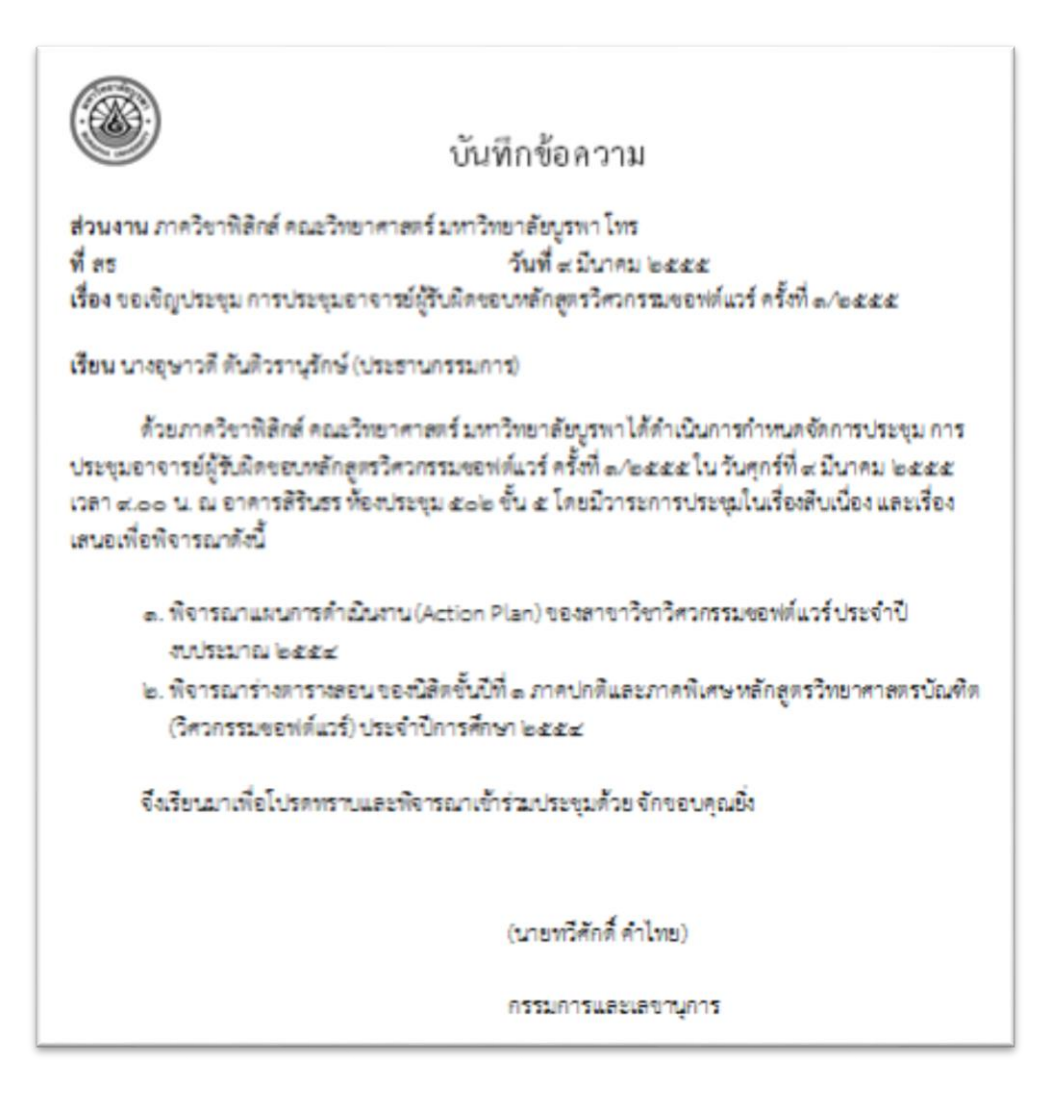

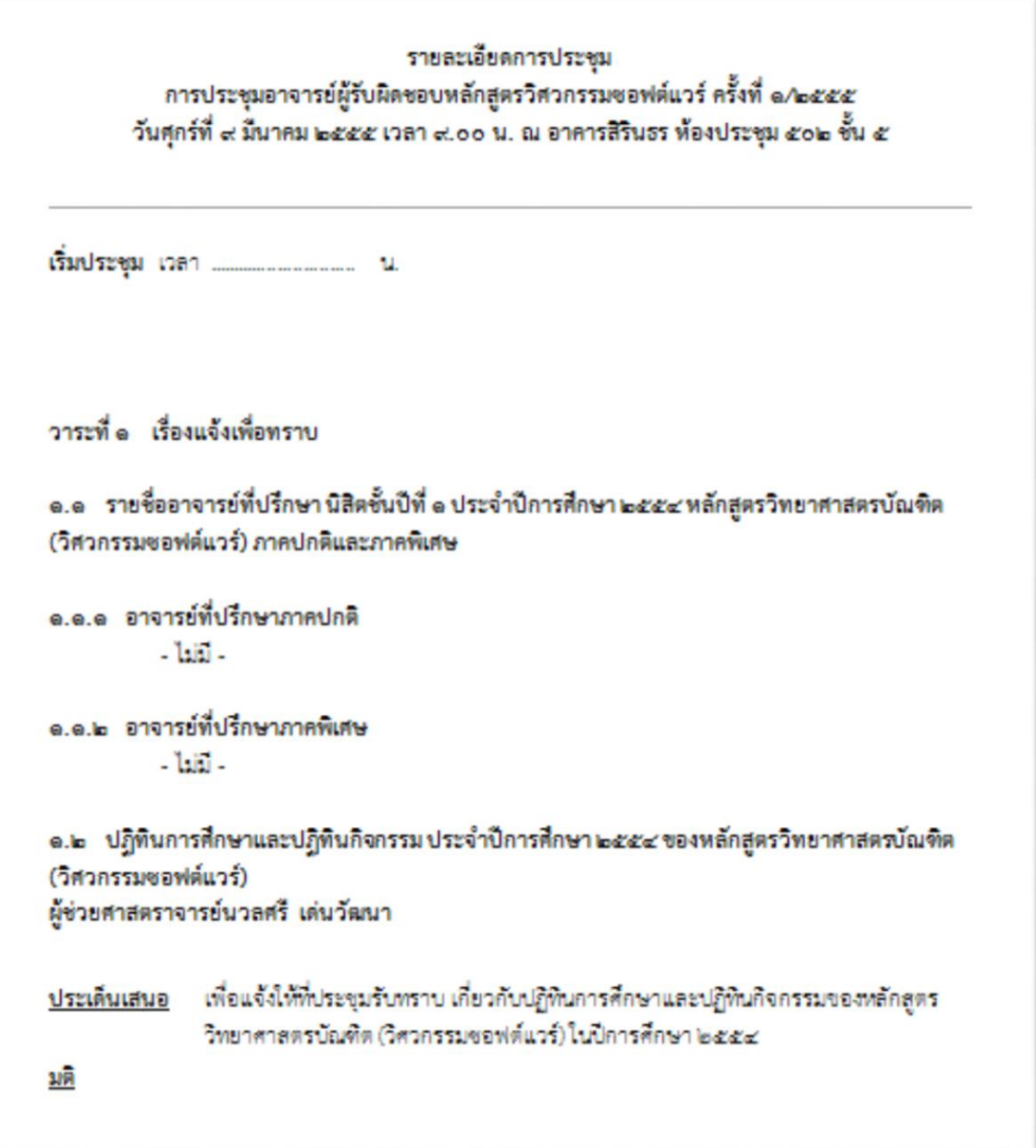

### พิมพ์ใบเซ็นชื่อ

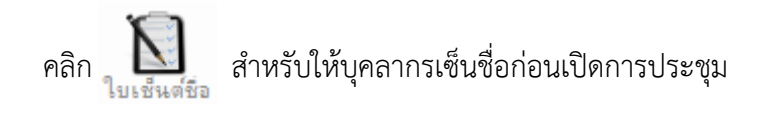

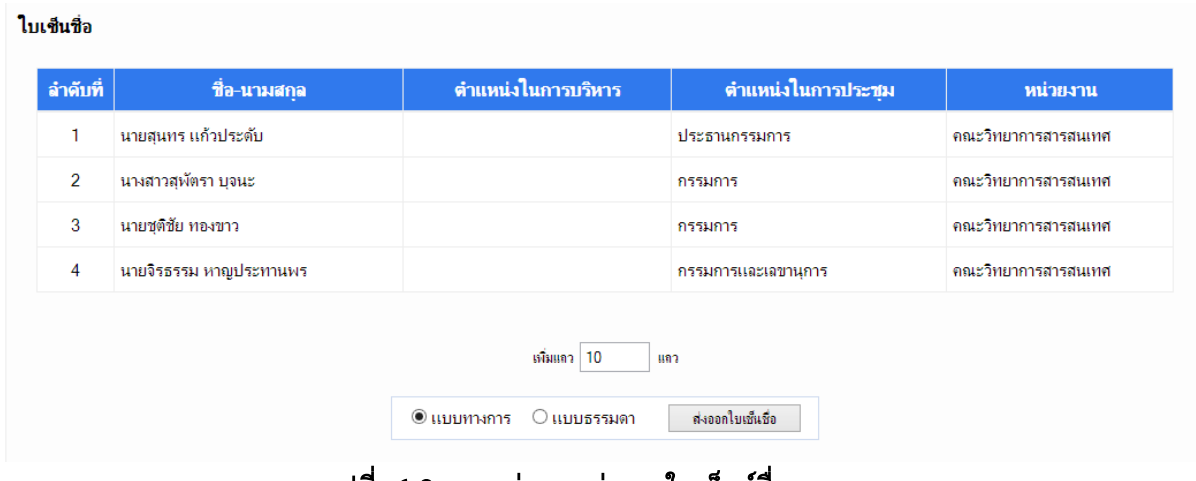

รูปที่ 6-8 แสดงก่อนกดส่งออกใบเซ็นต์ชื่อ

ี สามารถกำหนดแถวว่างเพิ่มในใบเซ็นชื่อได้ หากมีผู้เข้าร่วมประชุมเพิ่มเติม โดยให้ใส่จำนวนแถวที่

้ต้องการเพิ่ม เช่น ต้องการเพิ่มแถวว่าง 10 แถว ให้ใส่จำนวนลงในช่องดังนี้ เพิ่มแถว 10 แถว

### ตัวอย่ำงใบเซ็นชื่อแบบเป็นทำงกำร

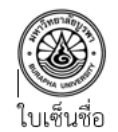

ทดสอบระบบ ครั้งที่ ๑/๒๕๕๖

วันพุธที่ ๒๖ มิถุนายน ๒๕๕๖ เวลา ๑๖.๐๐ น. ณ สำนักคอมพิวเตอร์

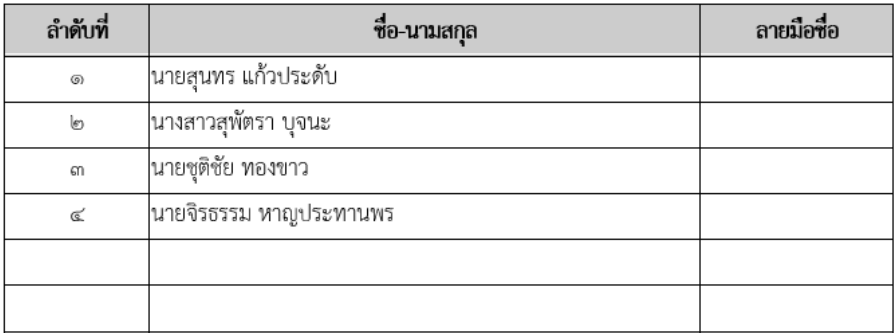

### รูปที่ 6-9 ตัวอย่ำงใบเซ็นชื่อแบบเป็นทำงกำร

### ตัวอย่ำงใบเซ็นชื่อแบบไม่เป็นทำงกำร

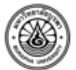

หลักฐานการจ่ายค่าเบี้ยประชุมและค่าใช้จ่ายในการเดินทาง ทดสอบระบบ ครั้งที่ ๑/๒๕๕๖ วันพุธที่ ๒๖ มิถุนายน ๒๕๕๖ เวลา ๑๖.๐๐ น. ณ สำนักคอมทิวเตอร์

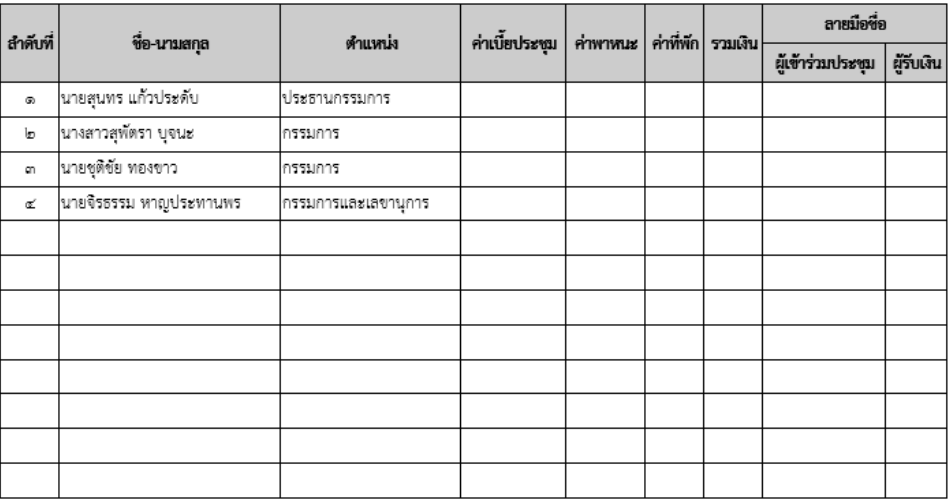

รูปที่ 6-10 ตัวอย่ำงใบเซ็นชื่อแบบไม่เป็นทำงกำร

### 7. การทำงานขณะประชุม

### 7.1 บันทึกชื่อผู้เข้ำร่วมประชุม

คลิก จะแสดงรำยชื่อผู้ที่เข้ำร่วมประชุมดังรูป

์ใส่เครื่องหมาย **I** สำหรับรายชื่อผู้ที่มาเข้าร่วมประชุม และหากมีผู้เข้าร่วมประชุมเพิ่มเติมก็สามารถ เพิ่มรำยชื่อได้

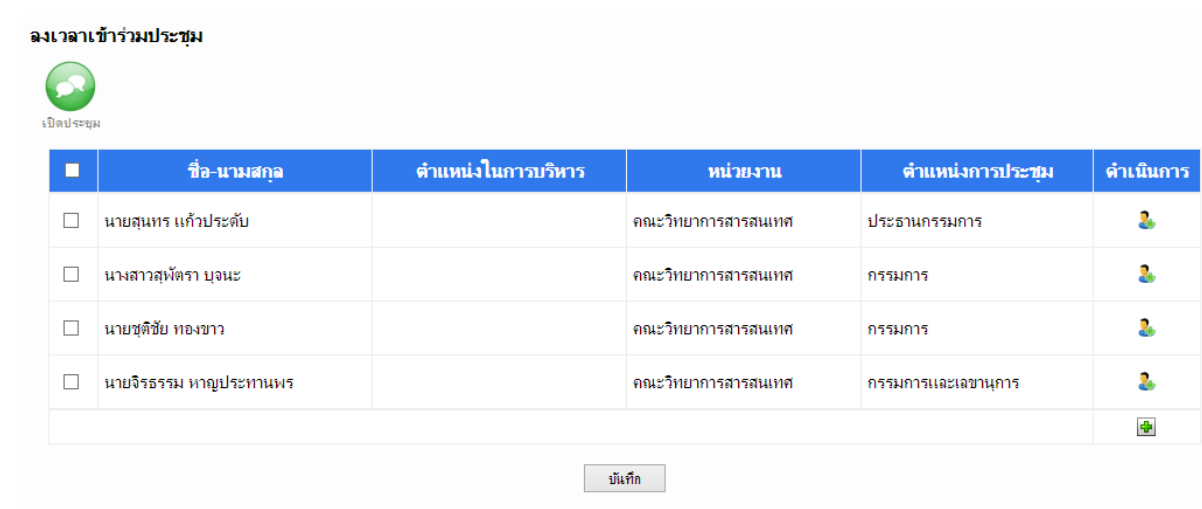

### รูปที่ 7-1 ส่งออกเอกสำรกำรประชุม

คลิก กรณีต้องกำรเพิ่มผู้เข้ำร่วมประชุม คลิก กรณีต้องกำรลบผู้เข้ำร่วมประชุม

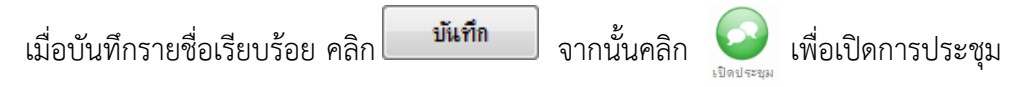

### 7.2 บันทึกมติกำรประชุม

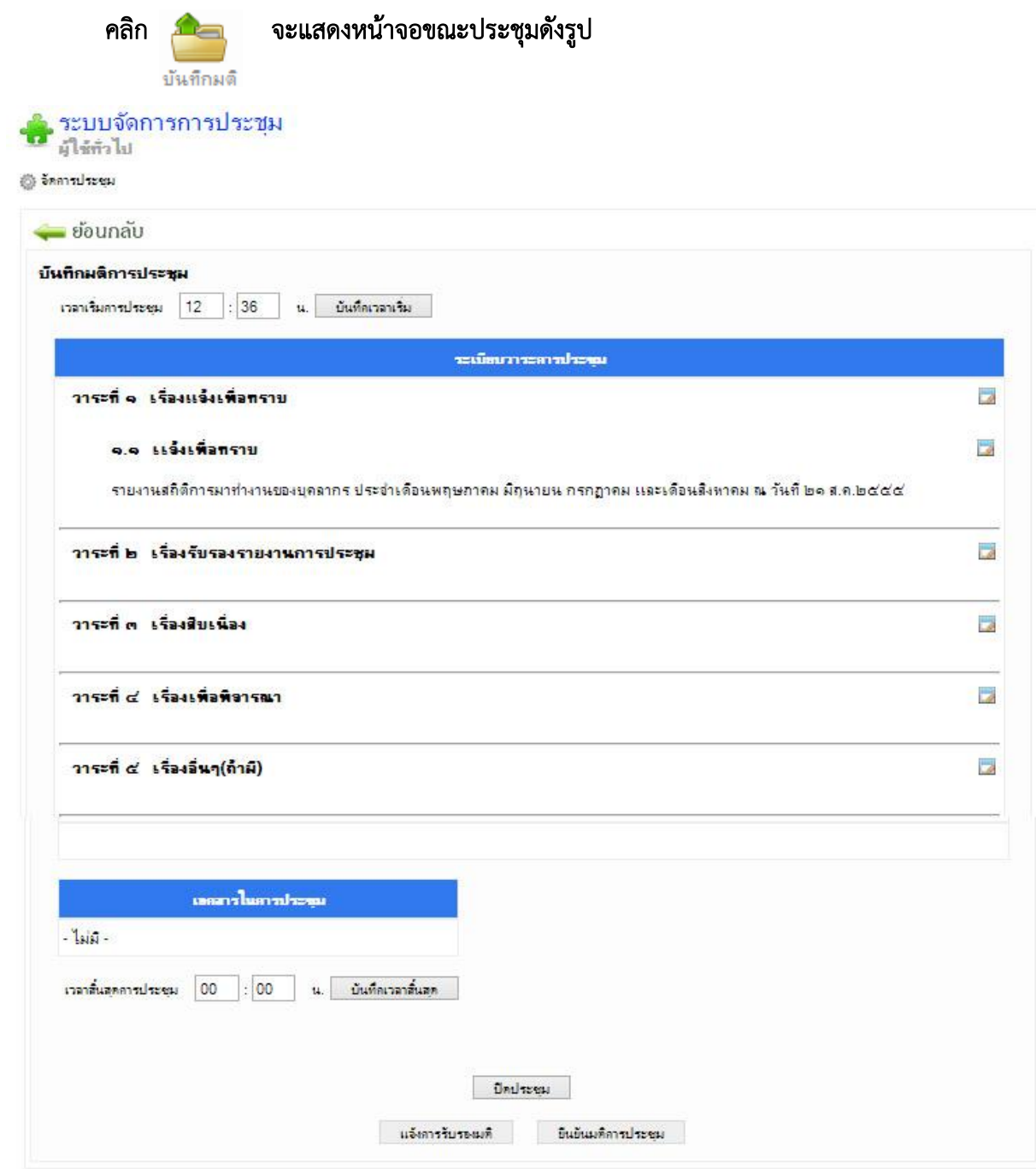

รูปที่ 7-1 บันทึกมติกำรประชุม

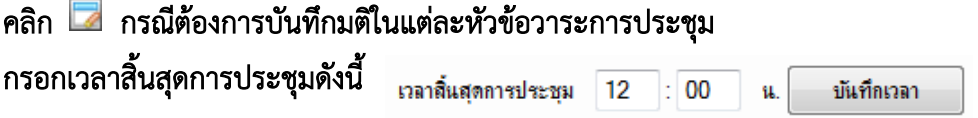

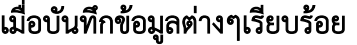

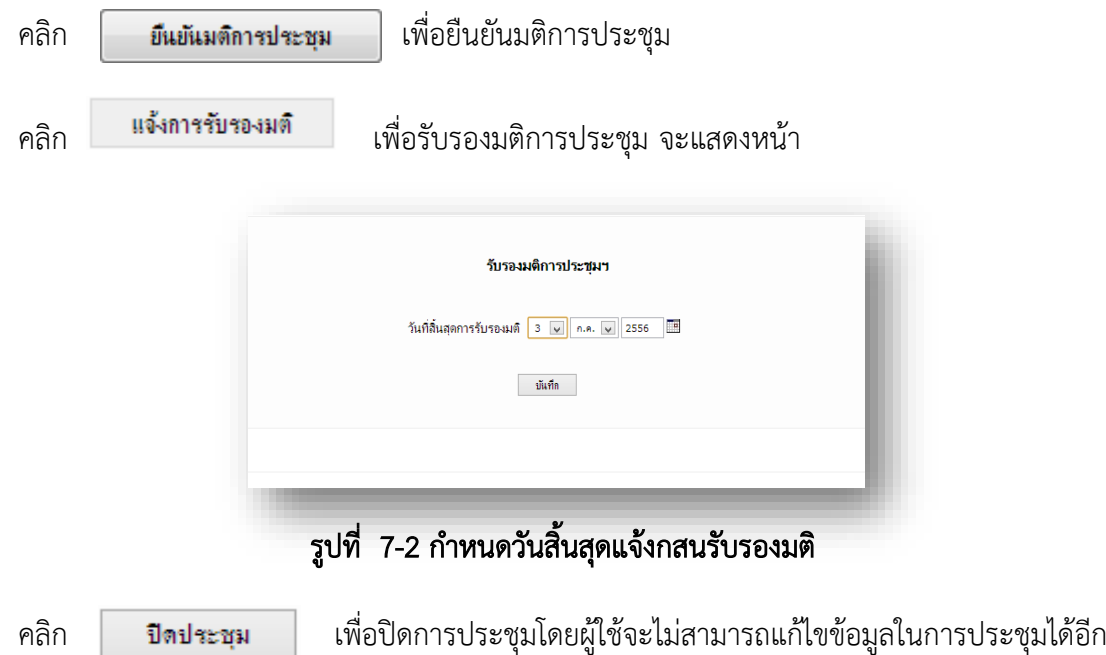

### 8.1 กำหนดวาระการประชุมย่อ

| มีใช้ทั่วไป                           | <b>ูระบบจัดการการประชุม</b>                                                                                                    |                             |  |
|---------------------------------------|----------------------------------------------------------------------------------------------------|-----------------------------|--|
| @ จัดการประชุม                        |                                                                                                    |                             |  |
| $=$ ย้อนกลับ                          |                                                                                                    |                             |  |
| ผติการประชุมฉบับย่อ                   |                                                                                                    |                             |  |
|                                       | ระเบียนวาระคารประทุน (ฉบิบย่อ)                                                                                                    |                             |  |
| วาระที่ 1 เรื่องแจ้งเพื่อทราบ         |                                                                                                    | $=$ $\Box$                  |  |
|                                       | 1.1 แนะนำบุคลากรใหม่ของห้องปฏิบัติการวิจัยวิศวกรรมระบบสารสนเทศ                                                                                                    | $\blacksquare$              |  |
| <u>ประเด็นเสนอ</u>                    |                                                                                                    |                             |  |
|                                       | เพื่อแจ้งให้ที่ประชุมทราบ แนะนำบุคลากรใหม่ ได้แก่                                                                                                    |                             |  |
|                                       | นางสาวฝนที่พย์ คุณแก้ว - รับผิดชอบ งานวิจัย Data Mining                                                                                                    |                             |  |
|                                       | นายภาติยะ เพียรสวัสดิ์ - อ.อธิตา มอบพมายให้ทำระบบของ คณะศึกษาศาสตร์                                                                                                    |                             |  |
|                                       | นางสาวพฤกษา หลักทาญ - อ.อธิตา มอบทมายให้ทำระบบของ คณะศึกษาศาสตร์<br>นางสาวพรนภัส พวงจันทร์                                                                                               |                             |  |
|                                       | 1.2 การเดินทางไปประชุมเกี่ยวกับการสรุปผลรอบรับตรง กับสถาบันพระบรมราชชนก ระหว่างวันที่<br>bd กุมภาพันธ์ พ.ศ. bdd - b มีนาคม พ.ศ. bdd -                                                    | $\Rightarrow$               |  |
| ประเด็นเสนอ                           |                                                                                                    |                             |  |
| เพื่อแจ้งให้ที่ประชุมทราบ             |                                                                                                    |                             |  |
|                                       | 1.3 รายงานสถิติการมาทำงานของบุคลากร ประจำเดือนตุลาคม เดือนพฤศจิกายน เดือนธันวาคม<br>พ.ศ. ๒๕๕๕ และเดือนมกราคม พ.ศ. ๒๕๕๖                                                                   | $\Rightarrow$ $\Rightarrow$ |  |
| ประเด็นเสนอ                           |                                                                                                    |                             |  |
| $b\alpha\alpha$                       | เพื่อแจ้งให้ที่ประชุมทราบ เจ้าหน้าที่ ที่มีการมาทำงานสายในเดือนตุลาคม เดือนพฤศจิกายน เดือนธันวาคม พ.ศ.๒๕๕๔ และเดือนมกราคม พ.ศ.                                                           |                             |  |
| วาระที่ 2 เรื่องรับรองรายงานการประชุม |                                                                                                    | $\Rightarrow$ $\Rightarrow$ |  |
|                                       | 2.1 เพื่อแจ้งให้ที่ประชุมทราบ เจ้าหน้าที่ ที่มีการมาทำงานสายในเดือนตุลาคม เดือนพฤศจิกายน<br>เดือนรันวาคม พ.ศ.๒๕๕๔ และเดือนมกราคม พ.ศ. ๒๕๕๖                                               | $\frac{1}{2}$               |  |
| ประเด็นเสนอ                           |                                                                                                    |                             |  |
|                                       | เพื่อให้ที่ประชุมพิจารณารับรองรายงานการประชุมบุคลากร ห้องปฏิบัติการวิศวกรรมระบบสารสนเทศ และห้องปฏิบัติการวิจัยบุรพาลินุกซ์ ครั้งที่<br>๒/๒๕๕๖ (รายละเอียดดังรายงานการประชุมที่แนบมาด้วย) |                             |  |
| วาระที่ 3 เรื่องสิบเนื่อง             |                                                                                                    | $\blacksquare$              |  |
| วาระที่ 4 เรื่องเพื่อพิจารณา          |                                                                                                    | $-7$                        |  |
|                                       | 4.1 พิจารณาผลการดำเนินงานและแผนการดำเนินงานของแต่ละกลุ่มงาน ท้องปฏิบัติการวิศวกรรม<br>ระบบสารสนเทศ (ISERL) ประจำเดือนกุมภาพันธ์ พ.ศ.พ.ศ.๒๕๕๖                                             | <b>CONTRACTOR</b>           |  |
|                                       | 4.1.1 กลุ่มงานรับผิดชอบระบบสารสนเทศเพื่องานบริหาร                                                                                                    | $\Rightarrow$               |  |
| ประเด็นเสนอ                           |                                                                                                    |                             |  |
|                                       | นางสาวเปรมฤดิ์ เอียมสภัคกุล นางสาวอาทิตยา ฉวิวรรณ และนายศักดา บุญภา เพื่อแจ้งให้ที่ประชุมพิจารณารายงานผลและแผนการ                                                                        |                             |  |
|                                       | ต่าเนินงานของระบบสารสนเทศตั้งต่อไปนี้<br>ระบบบุคลากร                                                                                                    |                             |  |
|                                       | ระบบกำกับงบประมาณ                                                                                                    |                             |  |
|                                       | ระบบบริการสนับสนุนทั่วไป                                                                                                    |                             |  |
|                                       | ระบบประเมินบุคลากร<br>ระบบฝึกอบรม                                                                                                    |                             |  |
|                                       |                                                                                                    |                             |  |
|                                       | ระบบเงินเดือน                                                                                                    |                             |  |
|                                       | ระบบประชุมอิเล็กทรอนิกส์                                                                                                    |                             |  |

รูปที่ 8-1 กำหนดวาระการประชุมย่อ

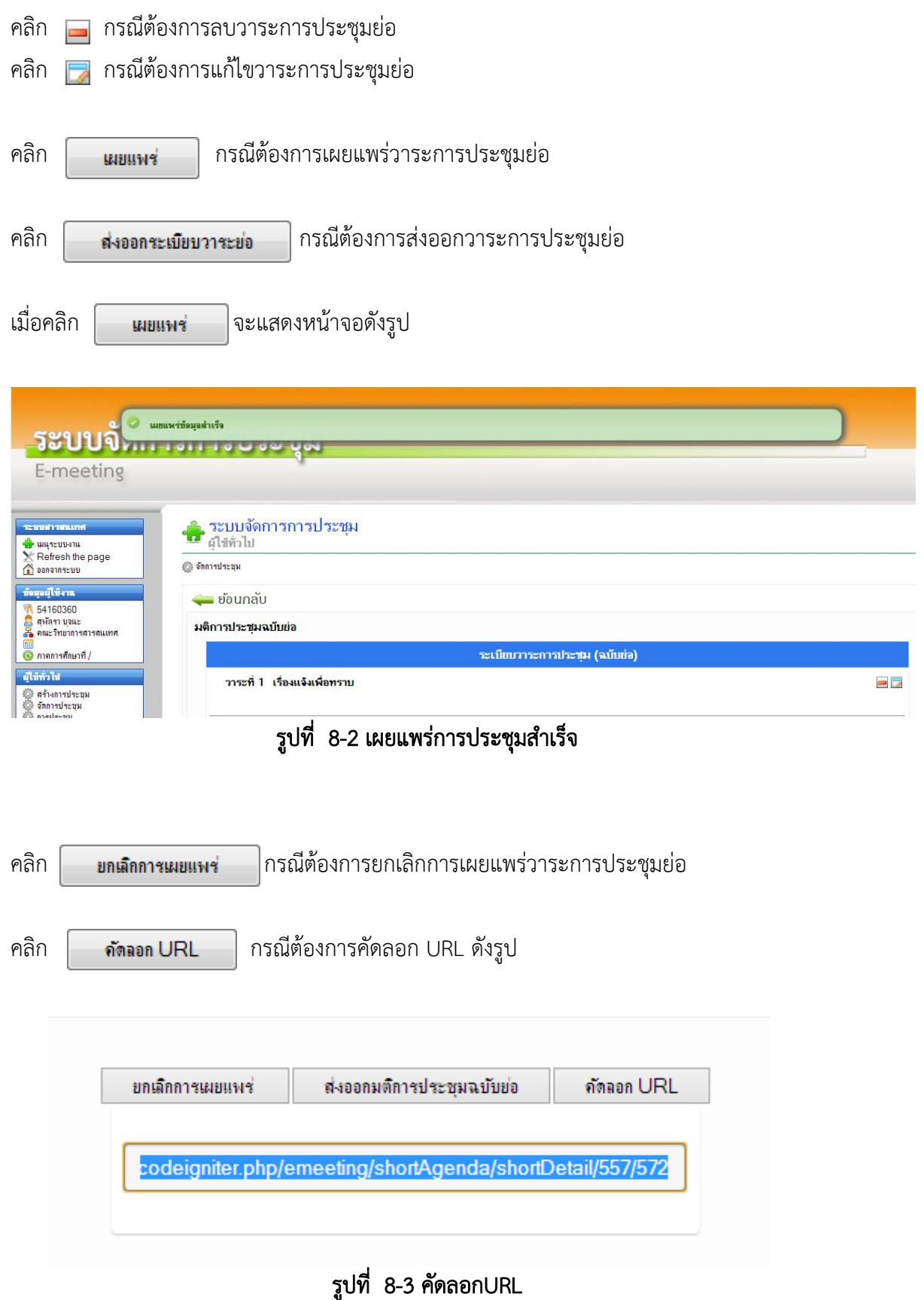

26

### ตัวอย่ำงระเบียบวำระย่อ

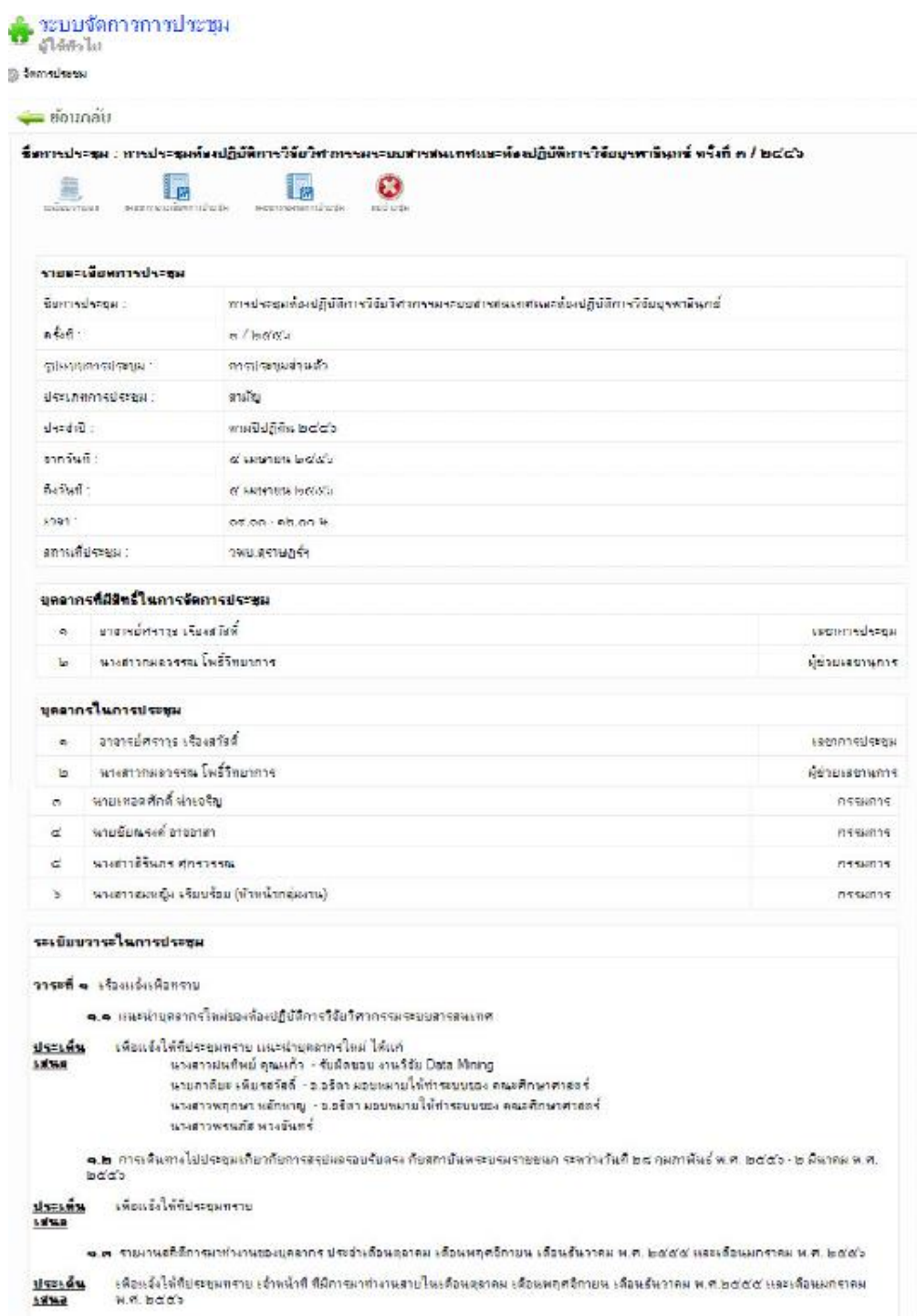

รูปที่ 8-4 ตัวอย่ำงระเบียบวำระกำรประชุม

#### ส่งออกรำยงำนกำรประชุม

คลิก <mark>: พ</mark>ี พ<sub>ื่อพิมพ์รายงานการประชุม ตัวอย่างดังรูป<br>- ส่งออกรายงานการประชุม</sub>

รายงานการประชุม การประชุมอาจารย์ผู้รับผิดชอบหลักสูตรวิศวกรรมชอฟต์แวร์ ครั้งที่ ๑/๒๕๕๕ วันศุกร์ที่ ๙ มีนาคม ๒๕๕๕ เวลา ๙.๐๐ น. ณ อาคารสิรินธร ท้องประชุม ๕๐๒ ชั้น ๕ รายนามผู้มาประชุม นางอุษาวดี ต้นติวรานรักษ์ (คณบดีคณะวิทยาศาสตร์)  $\alpha$ ประธานกรรมการ นายทวีศักดิ์ คำไทย ъ กรรมการและเลขานุการ นายเอกรัฐ ศรีสุข (รองคณบดีฝ่ายวิจัยและบัณฑิตศึกษา) 12221113 นางสาวอโนชา สุขสมบูรณ์ (หัวหน้าภาควิชา ภาควิชาวิทยาศาสตร์การ 0221003 æ envira) -นางสาวสมฤดิ หวานระริ่น æ 1221112 รายนามผู้ร่วมประชุม นางอธิตา อ่อนเอื้อน (อาจารย์) ผู้เข้าร่วมประชุม  $\overline{a}$ เริ่มประชุม เวลา อดเออเออ น. เมื่อถึงกำหนดเวลาในการประชุม และกรรมการมาครบองค์ประชุมแล้ว ประธานกรรมการฯ กล่าวเปิด การประชุม และเสนอให้ที่ประชุมทิจารณาเรื่องต่าง ๆ ตามระเบียบวาระการประชุม ดังนี้ วาระที่ ๑ เรื่องแจ้งเพื่อทราบ ๑.๑ - รายชื่ออาจารย์ที่ปรึกษา นิสิตชั้นปีที่ ๑ ประจำปีการศึกษา ๒๕๕๔ หลักสูตรวิทยาศาสตรบัณฑิต (วิศวกรรมชอฟต์แวร์) ภาคปกติและภาคพิเศษ ๑.๑.๑ อาจารย์ที่ปรึกษาภาคปกติ  $-166$ ๑.๑.๒ อาจารย์ที่ปรึกษาภาคพิเศษ - 156 -

รูปที่ 8-5 ตัวอย่ำงเอกสำรรำยงำนกำรประชุม

### รำยกำรกำรประชุมที่ได้รับแจ้ง

คลิกเมนูกำรประชุม แบ่งออกเป็น 3 ส่วน ได้แก่

- 1. รำยกำรกำรประชุมที่ได้รับแจ้งล่ำสุด จะแสดงกำรประชุมที่ผู้ใช้ได้รับแจ้ง และสำมำรถคลิก ดูรำยละเอียดกำรประชุมได้
- 2. รำยกำรประชุมที่รอกำรรับรองมติ จะแสดงกำรประชุมที่เลขำนุกำรของกำรประชุมแจ้ง รับรองมติเพื่อให้ผู้เข้ำร่วมประชุมสำมำรถรับรองมติของกำรประชุมได้
- 3. รำยกำรกำรประชุมที่เกี่ยวข้อง จะแสดงกำรประชุมที่ผ่ำนมำ และระเบียบวำระย่อที่ได้รับ กำรเผยแพร่ นอกจำกนี้ยังสำมำรถค้นหำกำรประชุมได้จำกวำระ มติ หรือชื่อไฟล์อีกด้วย

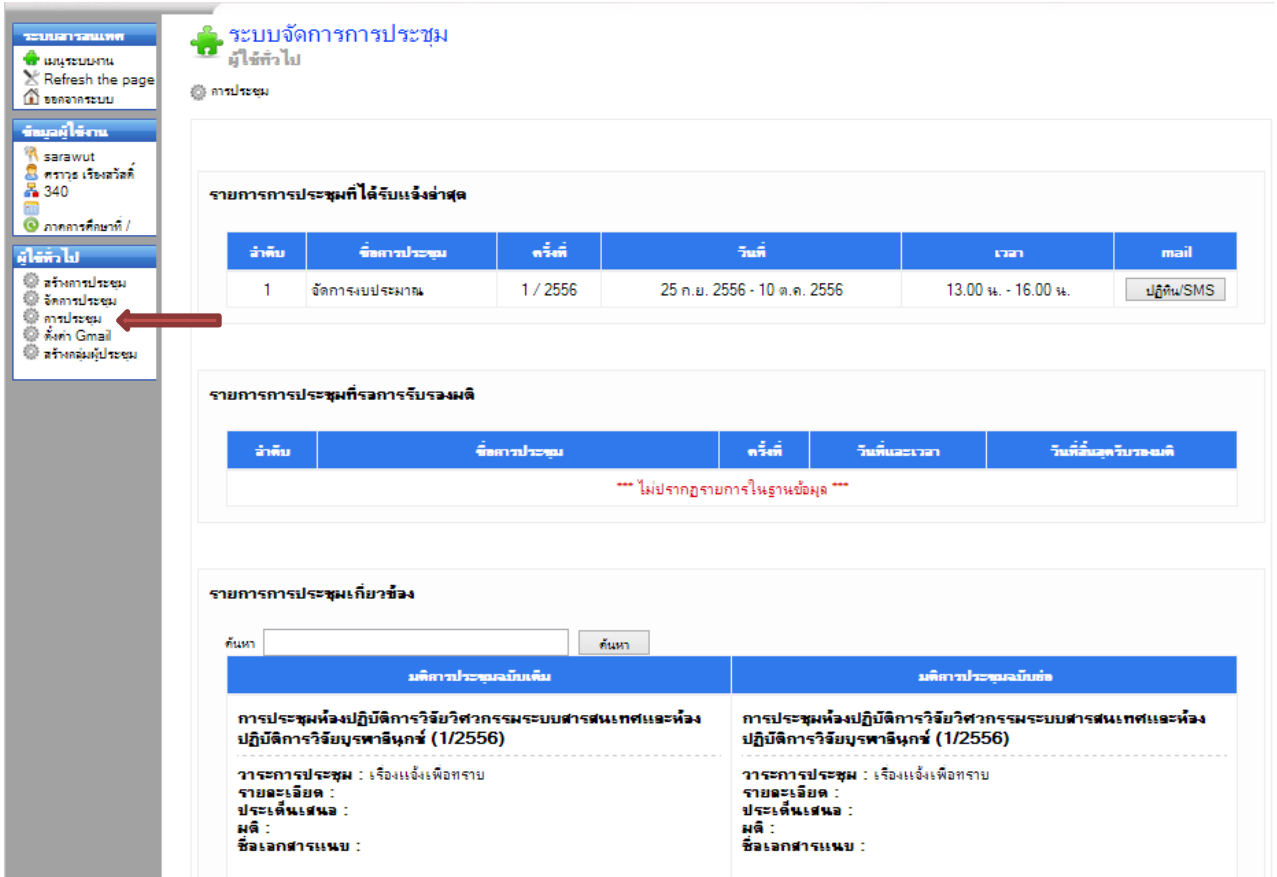

รูปที่ 8-4 รำยกำรประชุมที่ได้รับแจ้ง